Universidad Siglo 21

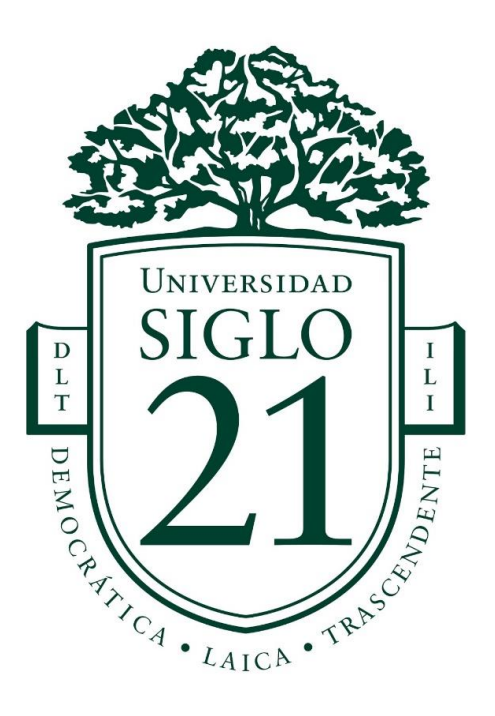

# Trabajo Final de Grado. Prototipado Tecnológico

Carrera: Ingeniería **e**n **s**oftware

# **Sistema Colaborativo de Ayuda al Desplazamiento del Peatón en el Barrio Centro de la Ciudad de Córdoba**

Autor: Agustín Alfredo Bertea Legajo: SOF00902

Córdoba, mayo de 2023

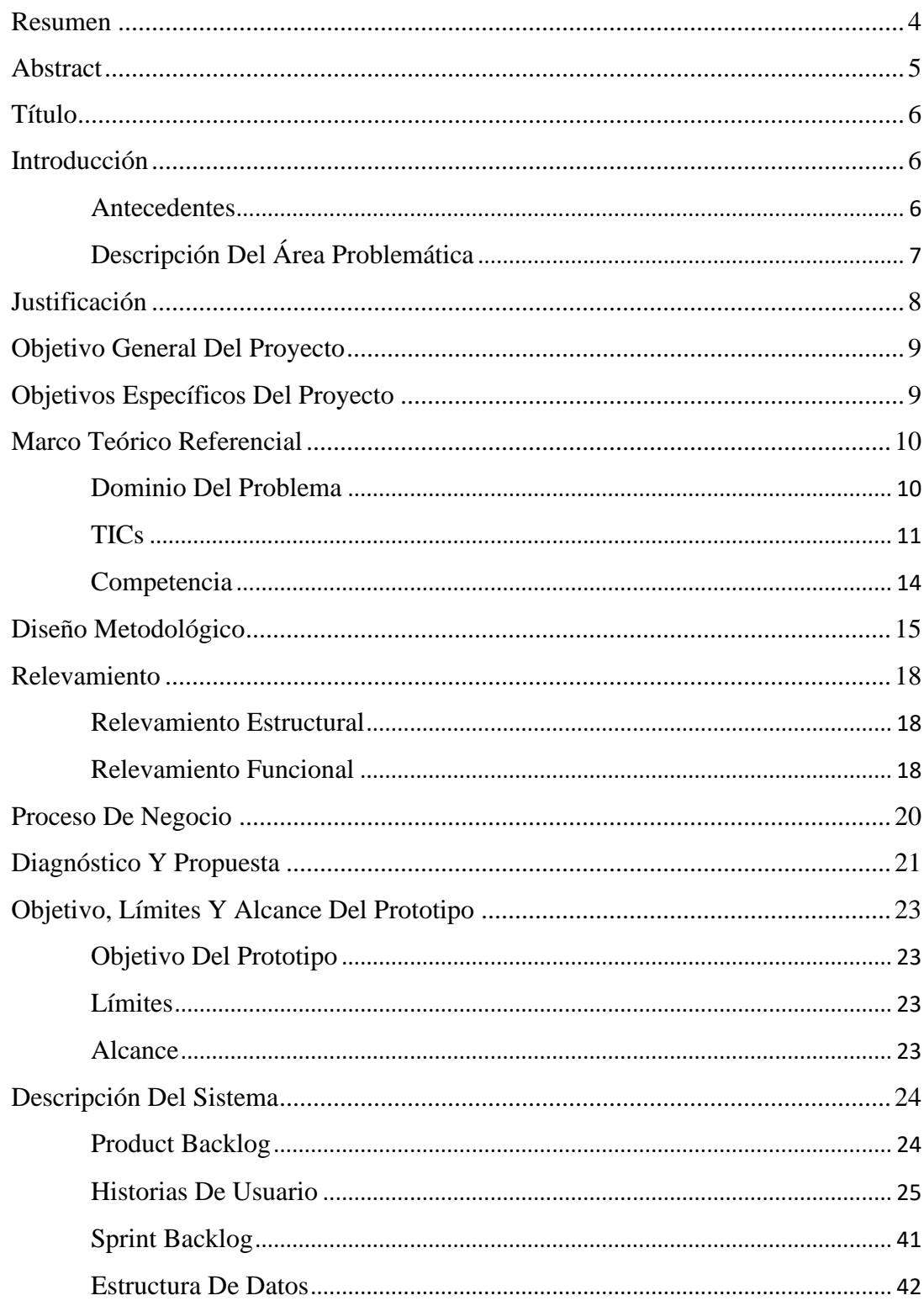

# Índice

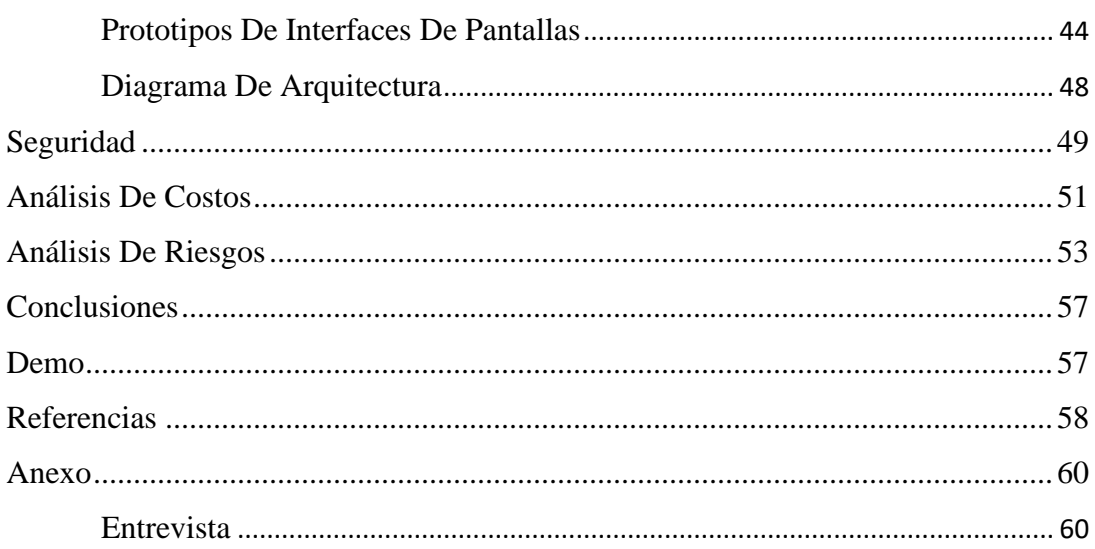

## **Índice de ilustraciones**

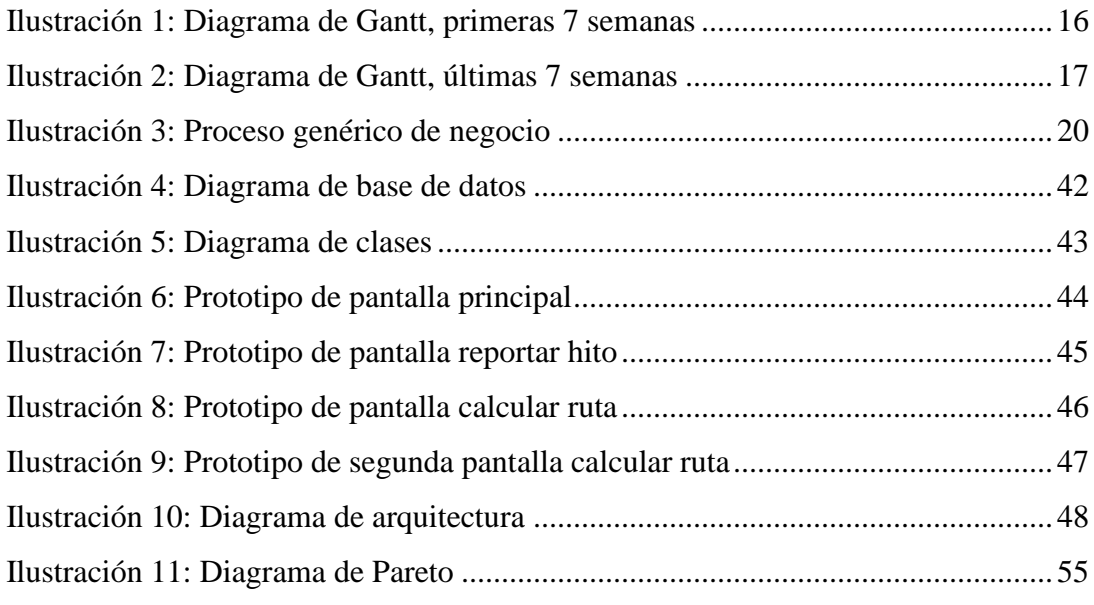

# **Índice de tablas**

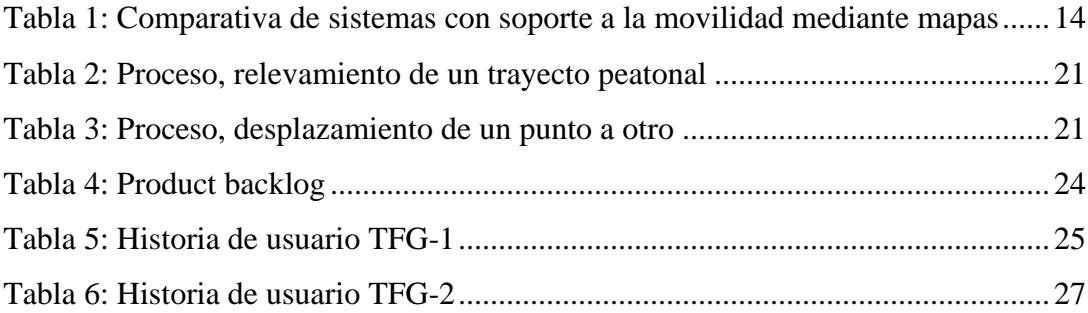

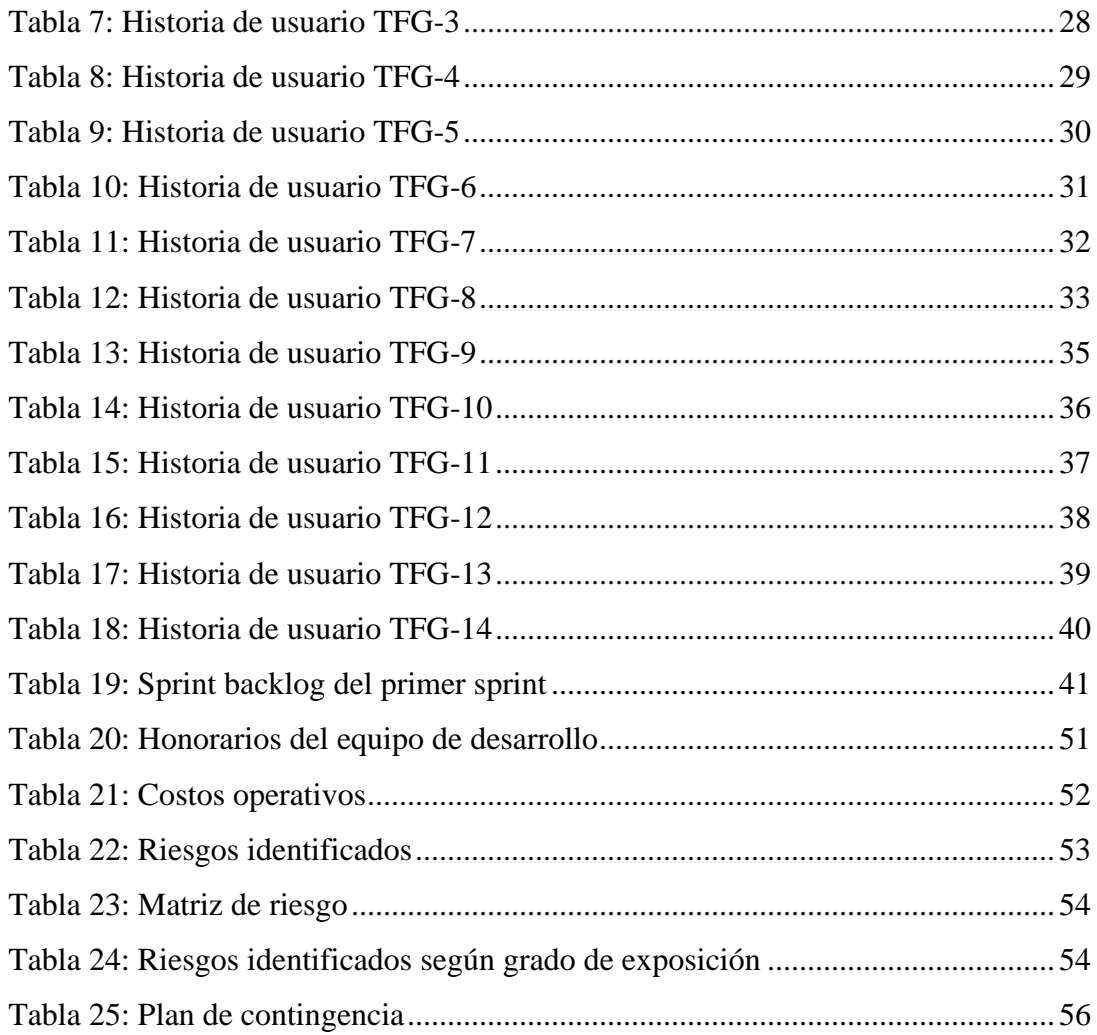

### **Resumen**

<span id="page-4-0"></span>La problemática de la accesibilidad peatonal, cobra especial importancia en la actualidad, ya que la tendencia de las grandes y medianas ciudades alrededor del planeta, es peatonalizar su centro, logrando así, entornos más amigables con el caminante. Es por ello que, durante el presente trabajo final de grado, se desarrolló e implementó un sistema colaborativo de software, el cual permite relevar las características de las veredas del área central de la ciudad de Córdoba, con el fin de disponer de ingentes cantidades de información sobre accesibilidad de las vías peatonales. Los datos recabados por el sistema son utilizados para calcular la ruta óptima de un punto a otro según las necesidades de accesibilidad del usuario, además de la generación de reportes para conocer el estado actual de las veredas. Si bien la solución se implementó en la ciudad de Córdoba en Argentina, este proyecto es apto para la puesta en marcha en cualquier ciudad del mundo.

**Palabras clave:** Vía pública, Accesibilidad, Colaborativo, Peatón.

### **Abstract**

<span id="page-5-0"></span>The problem of pedestrian accessibility takes on special importance today, since the trend of large and medium-sized cities around the planet is to pedestrianize their center, thus achieving more walker-friendly environments. That is why, during the present final degree project, a collaborative software system was developed and implemented, which allows to survey the characteristics of the sidewalks of the central area of the city of Córdoba, in order to have large amounts of information on accessibility of pedestrian paths. The data collected by the system is used to calculate the optimal route from one point to another according to the user's accessibility needs, as well as the generation of reports to know the current state of the sidewalks. Although the solution was implemented in the city of Córdoba in Argentina, this project is suitable for start-up in any city in the world.

**Keywords:** Thoroughfare, Accessibility, Collaborative, Pedestrian.

### **Título**

<span id="page-6-0"></span>Sistema Colaborativo de Ayuda al Desplazamiento del Peatón en el Barrio Centro de la Ciudad de Córdoba.

### **Introducción**

<span id="page-6-1"></span>A lo largo de la elaboración del presente trabajo final de grado, se desarrolló un sistema colaborativo de software, cuyas funcionalidades permiten a los usuarios cargar datos sobre el estado y características de las vías peatonales de un sector del barrio centro de la ciudad de Córdoba, con el fin de ayudar a personas con discapacidad visual, deficiencia visual, con movilidad reducida, que se trasladan en silla de ruedas o que trasladan un carro de bebé, a desplazarse de un punto a otro en entornos urbanos. Las funcionalidades desarrolladas utilizan la información existente para calcular la ruta óptima en accesibilidad según su situación, evitando así, posibles obstáculos o vías en mal estado durante sus trayectos. No sólo esto, sino que, además, la capacidad de relevamiento en tiempo real (aportes de usuarios)sobre las condiciones de las aceras e informes generados, aporta grandes oportunidades de seguimiento y mejora del estado de las vías peatonales.

### <span id="page-6-2"></span>*Antecedentes*

En la ciudad de Córdoba, el estado y las características de las aceras, en muchos casos, no son óptimas para la circulación de peatones que se movilizan con algún tipo de soporte o que presentan condiciones particulares. Tal situación se refleja en los medios locales, como se advierte de la lectura de artículos periodísticos consultados:

"En el Centro (incluida la zona peatonal) es fácil encontrar veredas con roturas. Muchas están [sic] así como consecuencia de obras públicas o privadas; otras, por pura negligencia de los frentistas." (Pandolfi, 2014)

Esta situación, genera accidentes donde los transeúntes sufren daños por caídas llegando, en algunos casos, a interponer demandas judiciales.

"A causa de veredas rotas en la ciudad de Córdoba, es frecuente que muchos peatones trastabillen. Otros se lastiman feo e, incluso, hay personas accidentadas en la vía pública que llegaron a entablar demandas judiciales." (La voz del interior, 2014)

Existen instituciones encargadas de relevar el estado de las aceras en la vía pública, tales como Fundación Relevando Peligros en la ciudad de Córdoba o Acceso Ya en la Ciudad Autónoma de Buenos Aires. Cabe destacar que, en la actualidad, no existe ningún sistema que permita interactuar en tiempo real con esta información, es decir, la recopilación de puntos donde se ubican obstáculos que dificultan el tránsito peatonal como de aquellos que lo facilitan.

La fundación Relevando Peligros realizó un relevamiento en la ciudad, el cuál evidenció problemas principalmente en cartelería, alumbrado público, accesibilidad y grandes obras. (Hoy día Córdoba, 2021)

### <span id="page-7-0"></span>*Descripción Del Área Problemática*

Como ya se describió, los peatones en ambientes urbanos a menudo se enfrentan a obstáculos que entorpecen su movilidad, y aún con mayor frecuencia, aquellas personas con alguna dificultad de visión, movilidad, o situación particular, como trasladar un carro de bebé. Estos obstáculos pueden ser diversos y afectar de formas diferentes a cada persona. De la misma manera, también pueden presentarse condiciones que favorecen al tránsito peatonal.

A continuación, se detallan algunos ejemplos:

- Existencia de rampas en las esquinas y el estado de estas.
- Existencia de sendas peatonales demarcadas para atravesar una calzada.
- Existencia de señales auditivas en los semáforos.
- Aceras en mal estado (dañadas o sucias).
- Existencia de baldosas podo-táctiles.

• Aceras sin suficiente espacio, con objetos obstaculizadores o bloqueadas por obras.

Del relevamiento realizado por la fundación Relevando Peligros publicado en el artículo de Hoy día Córdoba previamente citado, se afirma que el 69% de las manzanas analizadas en la ciudad de Córdoba no tienen rampas en las esquinas.

Es importarte mencionar la rapidez con la cual pueden variar estos factores que condicionan la movilidad de las personas, por ejemplo, una rampa para silla de ruedas en buen estado puede pasar de un momento a otro a estar dañada, o una acera con condiciones altamente favorables para que una persona con discapacidad visual pueda recorrerla, puede bloquearse debido a una obra de refacción.

Estas condiciones altamente cambiantes afectan la vida cotidiana de las personas que presentan mayores dificultades a la hora de circular, afectando su inclusión en la sociedad, concretamente, una persona que se traslada en una silla de ruedas que no puede acceder a una plaza pública debido a la ausencia de rampas, o un anciano que sufre un accidente debido al mal estado de una acera, pueden llegar a desalentarse y evitar realizar ciertas actividades debido a estas malas experiencias, afectando así su calidad de vida y atentando contra la igualdad de oportunidades.

> La falta de movilidad es un problema muy grave, con consecuencias en muchas facetas de la vida de las personas con discapacidad. Implica no poder desplazarse, en algunos casos, no poder comer solo, no poder visitar a un amigo, no ir al cine, no poder hacer compras, no poder ir a trabajar y podríamos ocupar varias líneas sobre las limitaciones que se sufren. (Incluyeme, 2013)

### **Justificación**

<span id="page-8-0"></span>La tendencia actual de peatonalizar los centros de las grandes y medianas urbes del mundo aparenta ser irreversible, ciudades como Nueva York, Madrid, Buenos Aires y recientemente Córdoba han avanzado en proyectos para brindar mayor importancia al tránsito peatonal por sobre el tránsito vehicular.

Debido a esto, la movilidad peatonal cobra cada vez más importancia en nuestro día a día en las ciudades, por ello, es de suma importancia eliminar las barreras y desigualdades que pueden presentarse.

Con el desarrollo de este sistema se buscó aportar a la sociedad una manera de relevar datos pertinentes a la movilidad peatonal y al mismo tiempo, procesar estos datos generando información de utilidad a los usuarios que necesitan trasladarse de un punto a otro de la ciudad, evitando obstáculos y/o aprovechando aspectos favorables de las aceras.

El trabajo desarrollado presentó una fuerte impronta colaborativa, a fin de disponer ingentes cantidades de datos actualizados. Estos datos, correctamente procesados, nutren de información valiosa a usuarios y, además, a organizaciones de la sociedad civil, gubernamentales, entre otros.

Merece especial atención mencionar que este proyecto se focalizó en un sector del barrio Centro de la ciudad de Córdoba, ya que es en esta zona donde se concentra la mayor cantidad de locales comerciales y oficinas, por lo que posee un gran tránsito peatonal. Igualmente, al ser una de las principales zonas turísticas, recibe a muchos visitantes y turistas, de lo que se sigue que mejorar la experiencia a la hora de transitar, impacta, no sólo en el particular disfrute de la estadía de éstos, sino también, en general, en la notoriedad y popularidad de la ciudad.

Puesto que los sistemas actuales de navegación peatonal más utilizados brindan pocas o nulas herramientas de utilidad para personas que presentan inconvenientes a la hora de movilizarse, el código del sistema de software desarrollado es de carácter libre, con intención del beneficio de la sociedad en general.

### **Objetivo General Del Proyecto**

<span id="page-9-0"></span>Desarrollar un sistema colaborativo que recopile información sobre el estado de las vías peatonales del centro de la ciudad de Córdoba y la utilice para generar reportes y calcular la ruta más accesible según las necesidades del usuario, con el fin de brindar soporte a la movilidad de los peatones con dificultades físicas para trasladarse en la zona definida.

### **Objetivos Específicos Del Proyecto**

<span id="page-9-1"></span>• Indagar las características de las vías peatonales que más afectan al transeúnte a la hora de trasladarse.

• Determinar cómo realizar el cálculo de la ruta más accesible para el usuario con la información disponible en el sistema.

• Encontrar la manera más eficiente de presentar los datos en los reportes a fin de lograr información clara y concisa.

### **Marco Teórico Referencial**

<span id="page-10-0"></span>A continuación, se presentan conceptos teóricos que sustentan al proyecto, tales como: dominio del problema, las tecnologías involucradas y soluciones alternativas al sistema planteado.

<span id="page-10-1"></span>*Dominio Del Problema*

### • **Espacio urbano**

De acuerdo al texto ordenado del Código de Edificación de la Municipalidad de la ciudad de Córdoba, se considera espacio urbano:

> El espacio de la vía pública y el comprendido entre las Líneas Municipales y/o de retiro obligatorio o voluntario de la edificación. El espacio de centro de manzana. El espacio entre paramentos laterales de los edificios y la línea divisoria de parcela cuando el espacio resultante de ese distanciamiento se comunique directamente con la vía pública o con el centro de manzana. (Municipalidad de Córdoba, 2009)

### • **Vereda o acera**

Este término, también definido por la Municipalidad de Córdoba en el Código de Edificación como: "Espacio de la calle o de obra vía pública, junto a la Línea Municipal o de edificación, destinado a tránsito de peatones."

### • **Vía pública**

Según el Código de Edificación citado anteriormente es el "Espacio de cualquier naturaleza abierta al tránsito por la Municipalidad e incorporado al Dominio Público."

### • **Peatón**

Persona que, sin ser conductor, transita a pie por las vías públicas. También se consideran peatones los que empujan cualquier otro vehículo sin motor de pequeñas dimensiones o las personas con movilidad reducida que circulan al paso con una silla de ruedas con motor o sin él. (Dirección general de tráfico española, s.f.)

### • **Paso de cebra o senda peatonal**

La misma Dirección brinda la siguiente definición: "Son aquellos que están marcados con líneas anchas transversales de color blanco. En estos pasos, los peatones siempre tienen preferencia sobre los vehículos."

### • **Peatón con movilidad reducida**

"Un peatón con movilidad reducida es todo usuario que requiera ayuda permanente o eventual debido a una deficiencia en su función cognitiva, mental, sensorial o motora." (Instituto de desarrollo urbano de la alcaldía mayor de Bogotá, s.f.)

### • **Correcta circulación del peatón**

Art. 38 Ley 24.449: Los peatones transitarán: a) En zona urbana: 1. Únicamente por la acera u otros espacios habilitados a ese fin; 2. En las intersecciones, por la senda peatonal; 3. Excepcionalmente por la calzada, rodeando el vehículo, los ocupantes del asiento trasero, sólo para el ascensodescenso del mismo; Las mismas disposiciones se aplican para sillas de lisiados, coches de bebés, y demás vehículos que no ocupen más espacio que el necesario para los peatones, ni superen la velocidad que establece la reglamentación; (Congreso de la Nación, 1994)

<span id="page-11-0"></span>*TICs*

### **Progressive web app**

"Son aplicaciones web que utilizan APIs y funciones emergentes del navegador web junto a una estrategia tradicional de mejora progresiva para ofrecer una aplicación nativa como la experiencia del usuario para aplicaciones web multiplataforma." (Mozilla, 2021)

**Java**

Es el lenguaje de programación y la plataforma de desarrollo número uno. Reduce los costos, acorta los plazos de desarrollo, impulsa la innovación y mejora los servicios de las aplicaciones. Con millones de desarrolladores que ejecutan más de 51.000 millones de instancias de Java Virtual Machine en todo el mundo, Java sigue siendo la plataforma de desarrollo preferida por empresas y desarrolladores. (Oracle, 2021)

### **JavaScript**

Es un lenguaje de 'scripts' utilizado en mayor medida para desarrollar páginas web dinámicas, es una de las tecnologías en auge en la actualidad, ya que permite desarrollar funcionalidades en el lado del cliente y también en el servidor.

#### **MongoDB**

"Es una base de datos distribuida, basada en documentos y de uso general que ha sido diseñada para desarrolladores de aplicaciones modernas y para la era de la nube." (MongoDB, 2021)

### **Neo4j**

Es una base de datos orientada a grafos, posee herramientas para trabajar con ellos, logrando un alto rendimiento a la hora de operar sobre los datos de forma nativa.

### **Spring Framework**

Como indica el sitio web de Spring, este 'framework' proporciona un modelo integral de programación y configuración para aplicaciones empresariales modernas basadas en Java, en cualquier tipo de plataforma de implementación. (Spring, 2021)

### **Apache Maven**

Es una herramienta de gestión y comprensión de proyectos de software. Basado en el concepto de un modelo de objetos de proyecto, es capaz de administrar la construcción, los informes y la documentación de un proyecto a partir de una pieza central de información. (Apache, 2021)

### **React**

Es una biblioteca de JavaScript para construir interfaces de usuario, ayuda a crear interfaces de usuario interactivas de forma sencilla utilizando vistas declarativas. Es capaz de crear componentes encapsulados los cuales manejan su propio estado. (React, 2021)

### **Bootstrap**

Es una librería utilizada para diseñar y personalizar sitios responsivos para dispositivos móviles, posee el conjunto de herramientas de código abierto frontend más popular del mundo, un sistema de cuadrícula responsivo, amplios componentes prediseñados y complementos de JavaScript. (Bootstrap, s.f.)

### **IntelliJ Idea Community IDE**

Es un entorno de desarrollo integrado (IDE), posee herramientas esenciales para el desarrollador tales como: sistemas de control de versiones integrados, una amplia variedad de lenguajes compatibles y marcos de trabajo integrados sin necesidad complementos. (JetBrains, 2021)

### <span id="page-13-0"></span>**Visual Studio Code**

Es un editor de código fuente ligero pero potente, disponible para Windows, macOS y Linux. Posee soporte incorporado para JavaScript, TypeScript y Node.js y tiene un rico ecosistema de extensiones para otros lenguajes. (Visual Studio, 2021)

### *Competencia*

Actualmente existen soluciones en el mercado que brindan soporte a la movilidad de los peatones en la ciudad. A continuación, se presenta un cuadro comparativo sobre sus funcionalidades.

<span id="page-14-1"></span>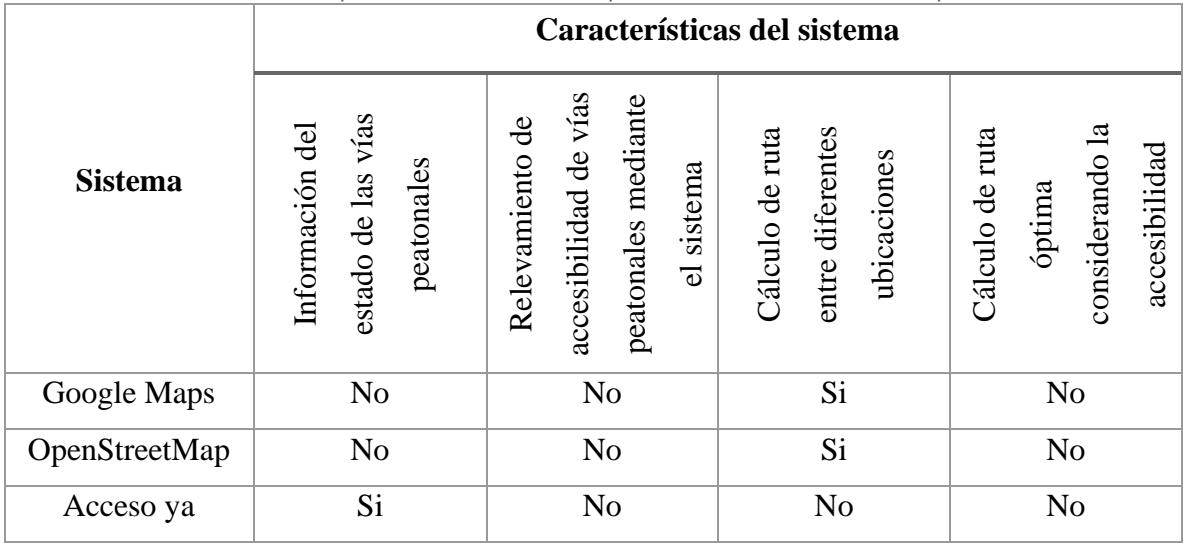

*Tabla 1: Comparativa de sistemas con soporte a la movilidad mediante mapas*

Fuente: elaboración propia.

Como se puede observar, ninguna solución analizada permite al usuario relevar el estado o las características de una vía peatonal en tiempo real utilizando el sistema, más bien, las opciones de relevamiento ofrecidas no son en tiempo real o no soportan los datos relacionados a la accesibilidad.

<span id="page-14-0"></span>También se puede destacar el hecho de que no se ha encontrado software en el mercado capaz de calcular una ruta óptima entre dos ubicaciones peatonales teniendo en cuenta factores de accesibilidad.

### **Diseño Metodológico**

### • **Herramientas metodológicas**

Para la realización de este proyecto, se decidió utilizar la metodología ágil Scrum.

Scrum es una metodología ágil y flexible para gestionar el desarrollo de software, cuyo principal objetivo es maximizar el retorno de la inversión para su empresa (ROI). Se basa en construir primero la funcionalidad de mayor valor para el cliente y en los principios de inspección continua, adaptación, autogestión e innovación. (Softeng, 2021)

### • **Herramientas de desarrollo**

El sistema se desarrolló utilizando Java como lenguaje de programación y el entorno de trabajo Spring. Para la gestión de librerías se utilizó Maven.

En la implementación de las bases de datos se utilizó MongoDB y Neo4j.

Por último, en lo que respecta a la capa de presentación, se utilizó el lenguaje JavaScript, además de utilizar las librerías React y Bootstrap.

Los programas utilizados para la codificación fueron IntelliJ Idea Community y Visual Studio Code.

### • **Recopilación de datos**

Para la recolección de datos, se utilizaron las técnicas de observación personal, revisión de documentación y entrevistas (ver apartado 'entrevista' en la sección 'anexo').

La técnica de observación personal, se llevó a cabo, analizando el estado y características de las vías peatonales en el centro de la ciudad de Córdoba. Esto ayudó a dimensionar la importancia del problema, advirtiendo la frecuencia y cantidad de gente afectada por el mal estado de las aceras.

Mediante entrevistas a personas con movilidad reducida, se llegó a un conocimiento mayor de los procesos involucrados en el modelo de negocio.

Por último, la revisión de documentos fue de gran utilidad para descubrir los distintos factores que afectan la movilidad en ambientes urbanos.

### • **Planificación**

La planificación de las actividades para llevar a cabo el proyecto, se detalla en el siguiente diagrama de Gantt.

<span id="page-16-0"></span>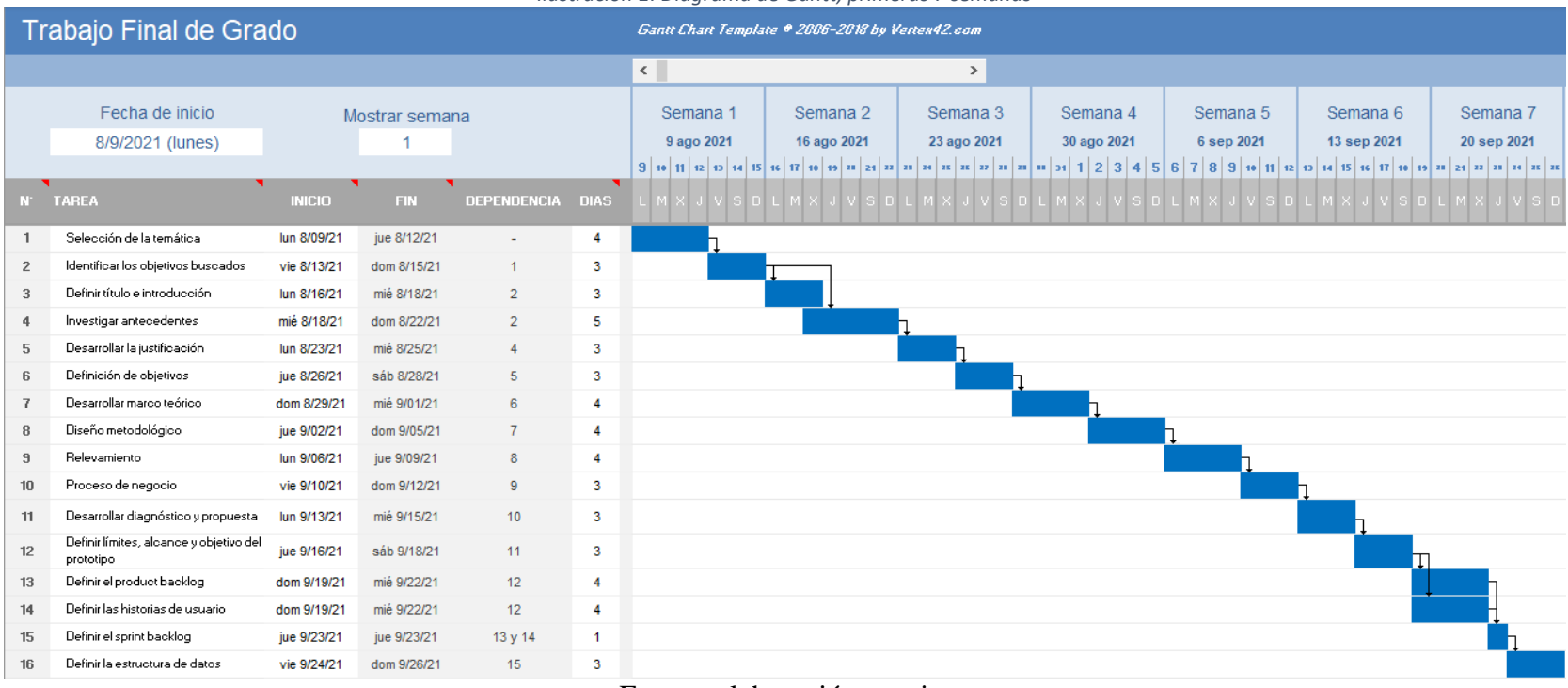

*Ilustración 1: Diagrama de Gantt, primeras 7 semanas*

<span id="page-17-0"></span>

|              | $1.0001$ and $1.001$ and $1.0001$ and $1.0001$ and $1.0001$ and $1.0011$<br>Trabajo Final de Grado<br>Gantt Chart Template @ 2006-2018 by Vertex42.com |               |                |                    |                |       |             |               |             |             |             |            |            |
|--------------|----------------------------------------------------------------------------------------------------|---------------|----------------|--------------------|----------------|-------|-------------|---------------|-------------|-------------|-------------|------------|------------|
|              |                                                                                                    |               |                |                    |                | $\,<$ |             |               | $\,$        |             |             |            |            |
|              | Fecha de inicio                                                                                                    |               | Mostrar semana |                    |                |       | Semana 8    | Semana 9      | Semana 10   | Semana 11   | Semana 12   | Semana 13  | Semana 14  |
|              | 8/9/2021 (lunes)                                                                                                    |               | 8              |                    |                |       | 27 sep 2021 | 4 oct 2021    | 11 oct 2021 | 18 oct 2021 | 25 oct 2021 | 1 nov 2021 | 8 nov 2021 |
|              |                                                                                                    |               |                |                    |                |       |             |               |             |             |             |            |            |
| $N^{\prime}$ | <b>TAREA</b>                                                                                                    | <b>INICIO</b> | <b>FIN</b>     | <b>DEPENDENCIA</b> | <b>DIAS</b>    |       |             |               |             |             |             |            |            |
| 17           | Desarrollar los prototipos de<br>interfaces de pantalla                                                                                                | lun 9/27/21   | mié 9/29/21    | 16                 | 3              |       |             |               |             |             |             |            |            |
| 18           | Realizar el diagrama de arquitectura                                                                                                    | jue 9/30/21   | dom 10/03/21   | 16                 | 4              |       |             |               |             |             |             |            |            |
| 19           | Sequridad del sistema                                                                                                    | lun 10/04/21  | sáb 10/09/21   | 18                 | 6              |       |             | П             |             |             |             |            |            |
| 20           | Realizar análisis de costos                                                                                                    | dom 10/10/21  | mié 10/13/21   | 19                 | 4              |       |             |               |             |             |             |            |            |
| 21           | Realizar análisis de riesgos                                                                                                    | jue 10/14/21  | dom 10/17/21   | 19                 | 4              |       |             |               |             |             |             |            |            |
| 22           | Desarrolllar las conclusiones                                                                                                    | lun 10/18/21  | mar 10/19/21   | 20 y 21            | $\overline{2}$ |       |             |               |             |             |             |            |            |
| 23           | Añadir anexos                                                                                                    | mié 10/20/21  | mié 10/20/21   | 22                 | 1              |       |             |               |             |             |             |            |            |
| 24           | Desarrollar resumen                                                                                                    | jue 10/21/21  | vie 10/22/21   | 23                 | $\overline{2}$ |       |             |               |             |             |             |            |            |
| 25           | Desarrollar abstract                                                                                                    | sáb 10/23/21  | dom 10/24/21   | 24                 | $\overline{2}$ |       |             |               |             |             |             |            |            |
| 26           | Realizar portada                                                                                                    | lun 10/25/21  | lun 10/25/21   | 24                 | 1              |       |             |               |             |             |             |            |            |
| 27           | Agregar índice                                                                                                    | lun 10/25/21  | lun 10/25/21   | 24                 | 1              |       |             |               |             |             |             |            |            |
| 28           | Incluir referencias                                                                                                    | lun 10/25/21  | lun 10/25/21   | 24                 | -1             |       |             |               |             |             |             |            |            |
| 29           | Codificación de prototipo                                                                                                    | mar 10/05/21  | mié 11/03/21   | 18                 | 30             |       |             |               |             |             |             |            |            |
| 30           | Testeo de prototipo y resolución de<br>errores                                                                                                    | jue 11/04/21  | sáb 11/13/21   | 29                 | 10             |       |             |               |             |             |             |            |            |
| 31           | Demo                                                                                                    | dom 11/14/21  | dom 11/14/21   | 30                 |                |       | . .         | $\sim$ $\sim$ |             |             |             |            |            |

*Ilustración 2: Diagrama de Gantt, últimas 7 semanas*

### **Relevamiento**

<span id="page-18-0"></span>El relevamiento realizado corresponde a una organización modelada, ya que el sistema tiene como objetivo a cada usuario que necesite soporte al utilizar vías peatonales. *Relevamiento Estructural*

<span id="page-18-1"></span>Debido a que el proyecto está dirigido a brindar soporte a la movilidad peatonal a los usuarios, de un punto cualquiera a otro, no fue posible fijar una localización específica para el mismo, sin embargo, es posible aproximar el alcance geográfico, siendo este el centro de la ciudad de Córdoba.

Se ha podido relevar que, tanto personas allegadas al usuario, como viandantes desconocidos, suelen prestar ayuda en caso de afrontar algún obstáculo en la vía pública, como así también, organizaciones no gubernamentales que procuran mejorar la accesibilidad en la ciudad. Algunos peatones utilizan sistemas existentes para calcular rutas, pero éstos no brindan soporte a la accesibilidad.

### <span id="page-18-2"></span>*Relevamiento Funcional*

Una vez analizados los datos recolectados mediante observación y entrevistas (ver apartado 'entrevista' en la sección 'anexo'), se concluyó que los procesos funcionales carecen de estructura formal.

Basando este relevamiento en peatones que se dirigen de un punto a otro del centro de la ciudad, y en aquellas personas que desean relevar las características de un trayecto peatonal, se pudieron identificar ciertos agentes involucrados:

• Organizaciones encargadas de relevar obstáculos o aspectos relacionados a la accesibilidad en la vía pública.

• Transeúntes que, arbitrariamente, ofrecen ayuda al peatón frente a una peripecia.

• Peatón que busca trasladarse de un punto a otro.

• Colaborador que desea relevar una característica de la vía peatonal.

• Sistemas existentes para el cálculo de rutas (sin soporte a la accesibilidad).

En lo que respecta a los procesos relevados, ha sido posible identificar los siguientes:

Relevamiento de un trayecto peatonal:

**Roles:** Colaborador, organización encargada de brindar soporte a la movilidad.

**Pasos:** El colaborador identifica una característica particular en una vía peatonal. Actualmente, si éste desea relevar el resultado de su observación, debe encontrar una manera de comunicar a una organización pertinente los datos que recabó. La organización, posteriormente analiza el hecho y lo procesa de manera manual.

• Desplazamiento de un punto a otro:

**Roles:** Peatón, sistemas ya existentes en el mercado para planificar rutas.

**Pasos:** El peatón puede utilizar o no un sistema para planificar su ruta (por ejemplo, Google Maps), si decide no utilizarlo, elegirá por sus propios medios qué ruta tomar, por el contrario, si utiliza algún sistema, será éste el que dictamine el camino. En ninguno de estos casos, el usuario posee información del estado o las características de la vía que pretende utilizar, debido a que los sistemas actuales no brindan soporte a la accesibilidad. Si el peatón se encuentra con una contrariedad que le impide avanzar, debe solicitar asistencia a un viandante cercano o redefinir su trayecto. Este procedimiento se repite hasta que el usuario llega a destino.

A continuación, se puede visualizar los procesos anteriormente descritos como parte del proceso genérico de negocio (no se contempla el sistema desarrollado en el presente trabajo).

<span id="page-20-1"></span><span id="page-20-0"></span>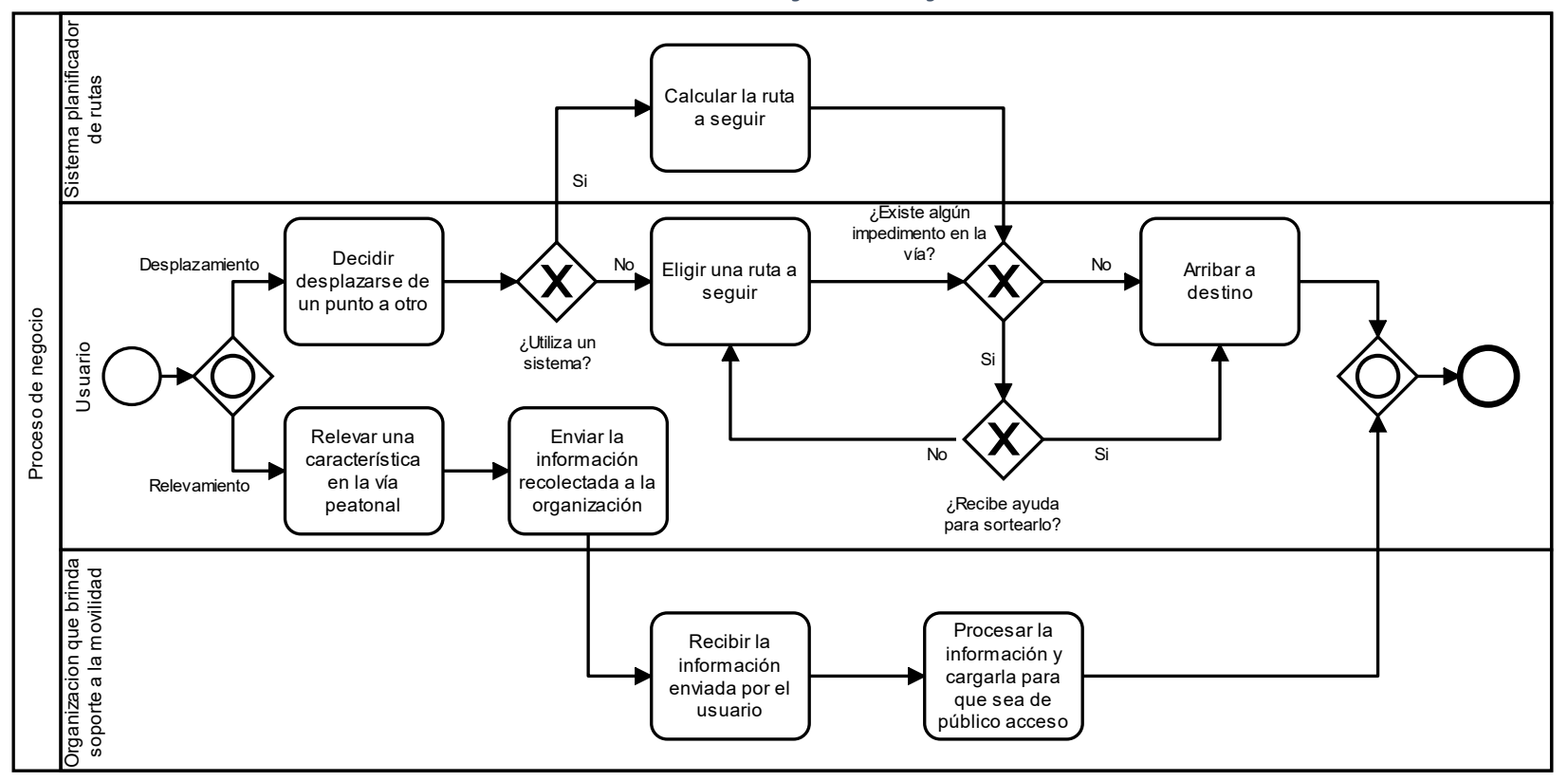

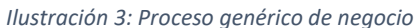

Fuente: elaboración propia.

### **Diagnóstico Y Propuesta**

<span id="page-21-0"></span>A continuación, se muestra el diagnóstico sobre los procesos relevados.

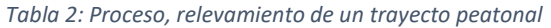

<span id="page-21-1"></span>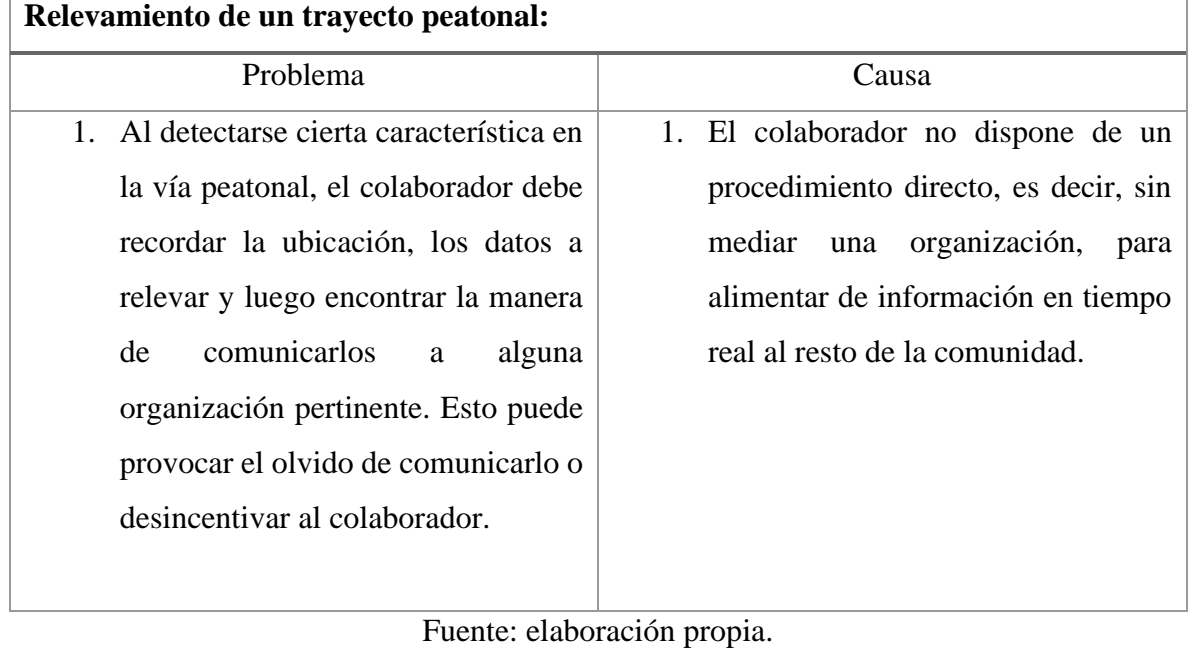

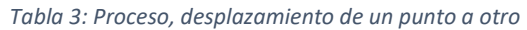

<span id="page-21-2"></span>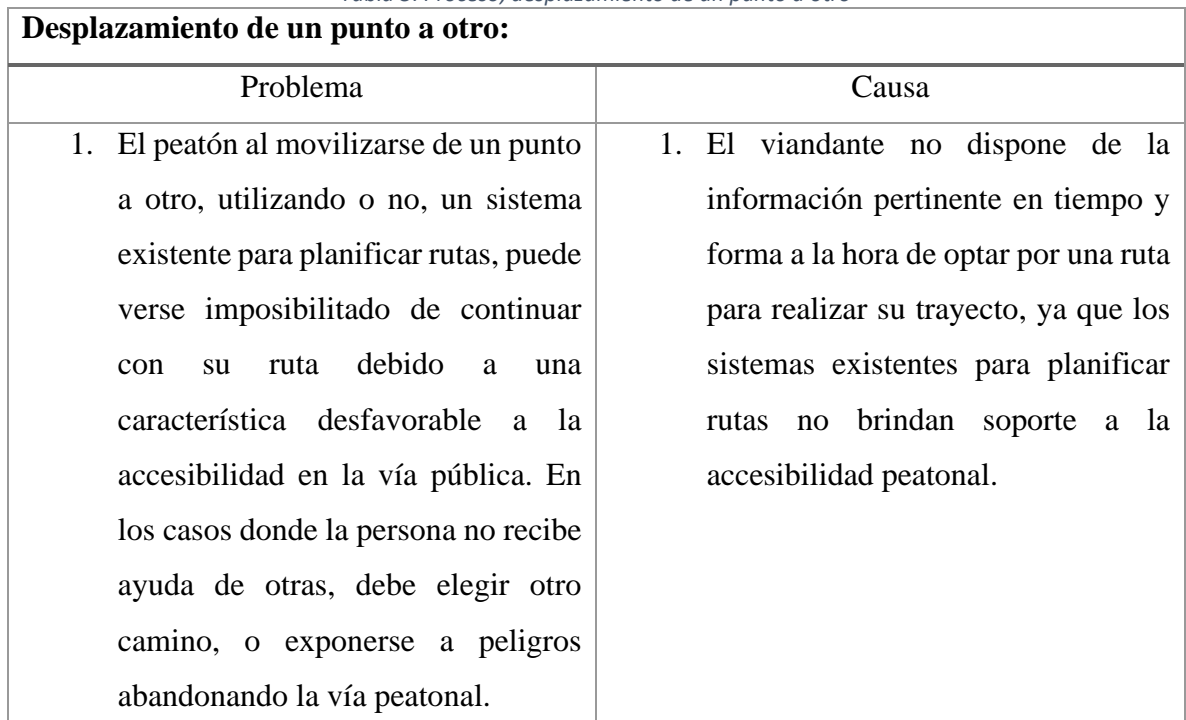

Fuente: elaboración propia.

 $\overline{1}$ 

#### **Propuesta**

Para brindar solución a los problemas ya diagnosticados, se propuso el diseño e implementación de un sistema colaborativo de software que brindase soporte a la movilidad de los peatones, en especial a aquellos con alguna dificultad de visión o motriz.

El sistema permite a los usuarios registrarse indicando un perfil según sus necesidades, el cuál define la disponibilidad de ciertas características del sistema. Esta selección puede modificarse posteriormente. Los perfiles son: 'sin inconvenientes', 'inconvenientes de movilidad' e 'inconvenientes de visión'.

Todos los usuarios, sin distinción de perfil, pueden:

• Calcular la ruta óptima de un punto a otro según los hitos (características de ciertos puntos de la vía pública) relevados en el sistema. Recibiendo las indicaciones correspondientes para seguir la ruta propuesta.

Los usuarios con los perfiles 'sin inconvenientes' e 'inconvenientes de movilidad' disponen de las siguientes funcionalidades:

• Visualizar un mapa con los hitos relevados en tiempo real.

• Relevar la falta de rampas o el mal estado de estas; la falta de demarcación de las sendas peatonales; la existencia de señales auditivas en los semáforos; aceras en mal estado, bloqueadas o en obras; y la presencia de baldosas podo-táctiles.

• Reafirmar o negar la existencia de un hito relevado por otro usuario o eliminar un hito relevado por el usuario mismo.

• Generar reportes con la información disponible en el sistema.

Por último, los usuarios con el perfil 'Inconvenientes de visión', son capaces de:

• Indicar mediante la voz los puntos de inicio y fin del recorrido que desean transitar.

• Recibir indicaciones mediante los altavoces de su dispositivo a fin de trasladarse sin inconvenientes por el camino sugerido.

### **Objetivo, Límites Y Alcance Del Prototipo**

### <span id="page-23-1"></span><span id="page-23-0"></span>*Objetivo Del Prototipo*

Desarrollar un sistema que permita a los usuarios relevar las características de la vía pública, calcular la ruta más accesible según la información disponible y generar reportes. *Límites*

<span id="page-23-2"></span>Desde que el usuario se registra, hasta que carga un hito, genera un reporte o calcula la ruta más accesible.

### <span id="page-23-3"></span>*Alcance*

Para cumplir el objetivo planteado, el prototipo implica los siguientes procesos:

- Registro del usuario.
- Ingreso al sistema.
- Salida del sistema.
- Recuperación de la contraseña del usuario.
- Elección y cambio de perfil.
- Eliminación del usuario.
- Relevamiento de un hito.
- Reafirmación o negación de un hito relevado por otro usuario, eliminación de un hito relevado por el usuario mismo.
	- Visualización de los hitos relevados.
	- Cálculo de la ruta más accesible.
	- Generación de reportes.
	- Indicaciones por voz en el contexto del cálculo de la ruta más accesible.

### **Descripción Del Sistema**

### <span id="page-24-1"></span><span id="page-24-0"></span>*Product Backlog*

En la siguiente tabla se presentan las historias de usuario planteadas para alcanzar los objetivos del proyecto.

<span id="page-24-2"></span>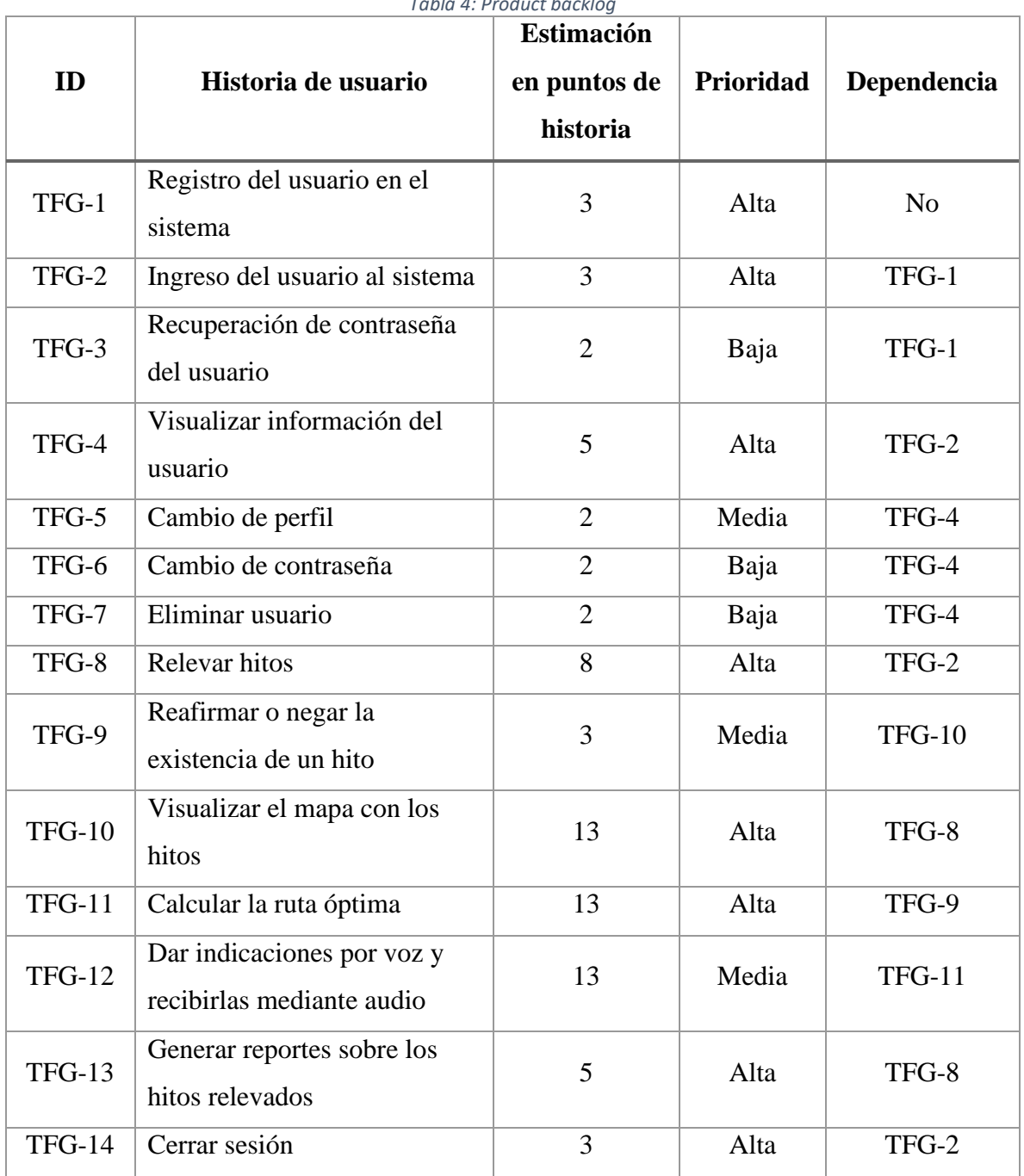

*Tabla 4: Product backlog*

### <span id="page-25-0"></span>*Historias De Usuario*

En las siguientes tablas, se describen con mayor detalle las historias presentadas en el product backlog.

<span id="page-25-1"></span>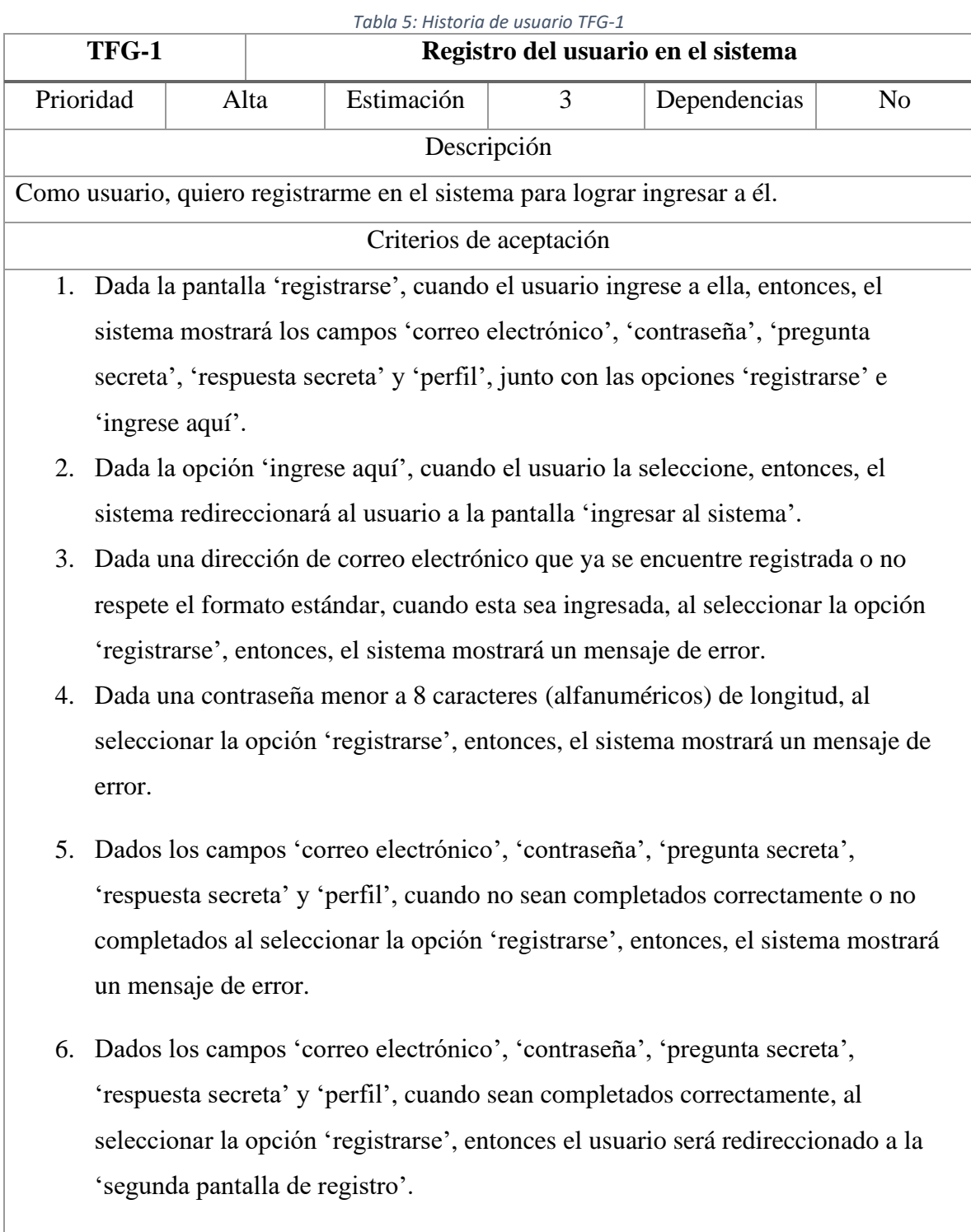

- 7. Dada la 'segunda pantalla de registro', cuando el usuario sea redireccionado a esta, entonces, el sistema mostrará el mensaje 'te has registrado con éxito' y la opción 'ingresa aquí con tu nueva cuenta'.
- 8. Dada la opción 'ingresa aquí con tu nueva cuenta', cuando el usuario la seleccione, entonces, el usuario regresará a la pantalla 'ingresar al sistema'.

<span id="page-27-0"></span>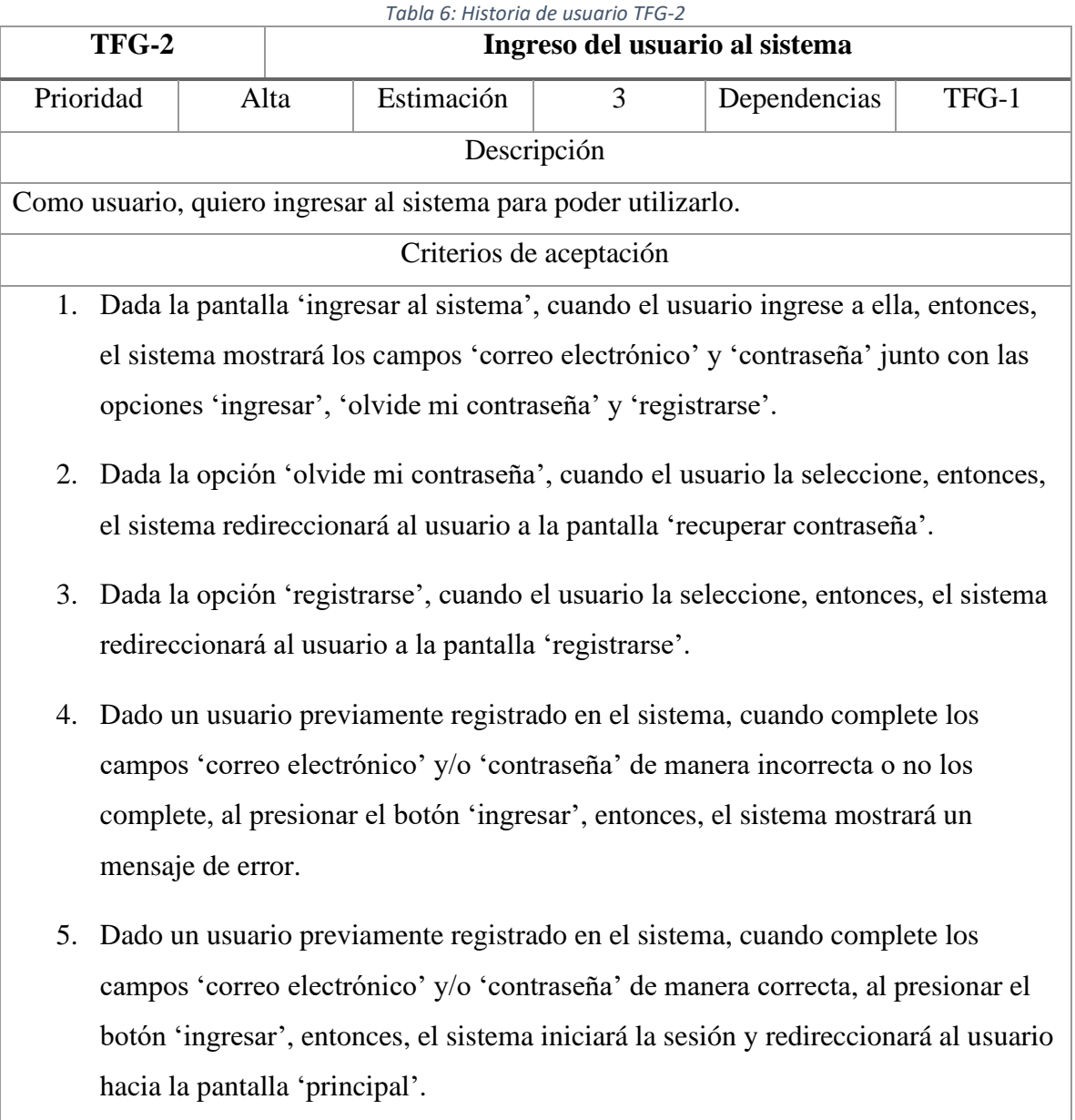

<span id="page-28-0"></span>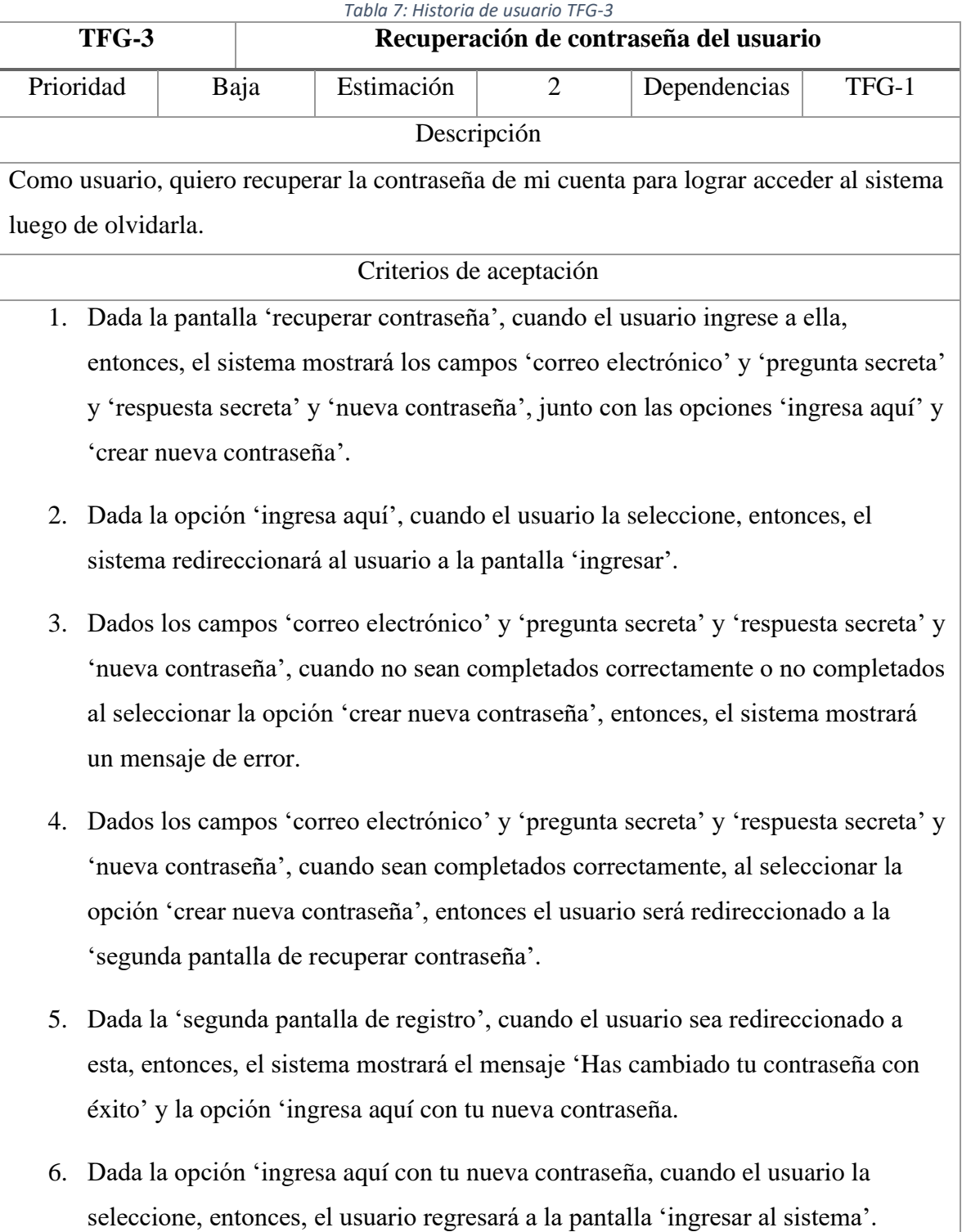

<span id="page-29-0"></span>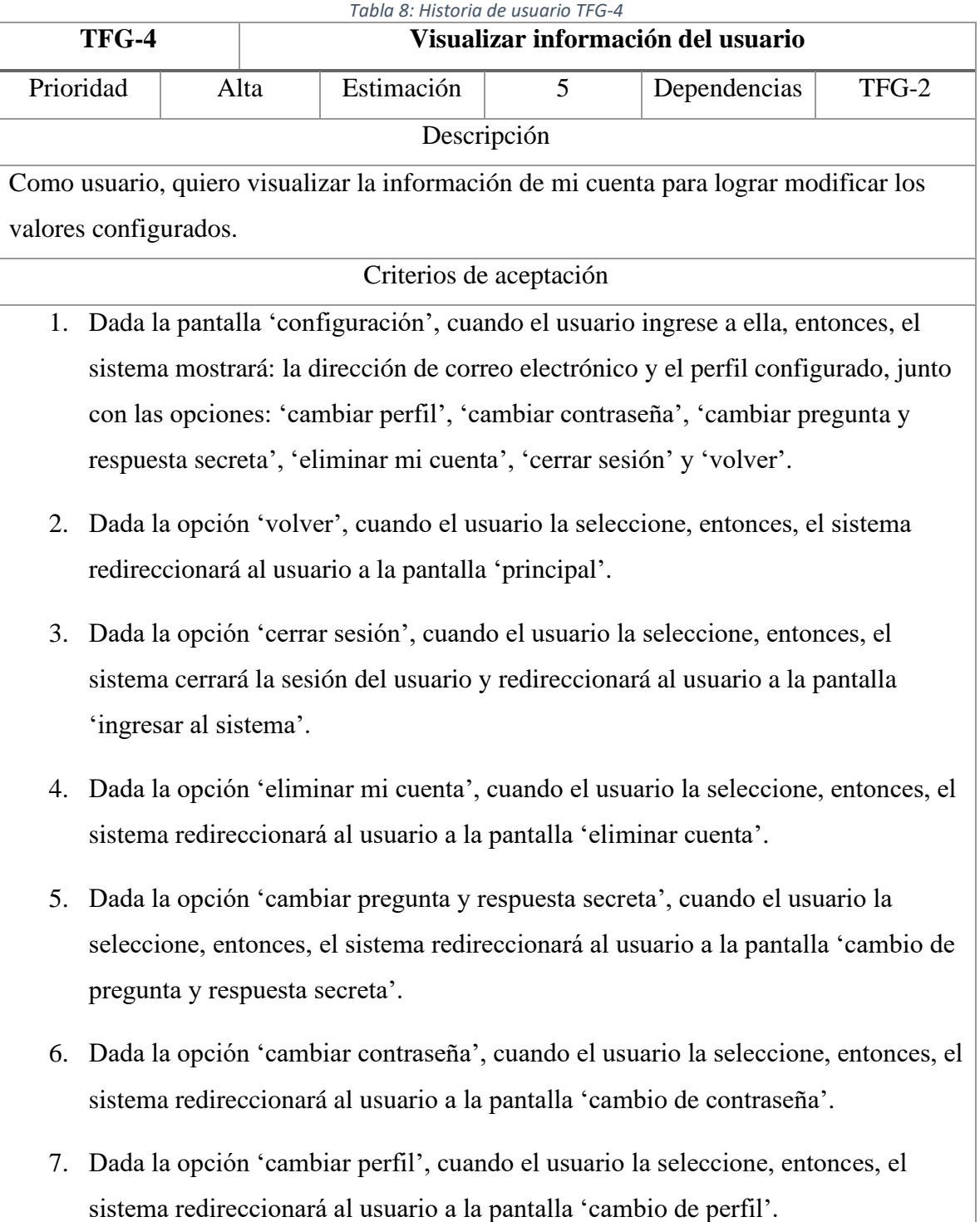

<span id="page-30-0"></span>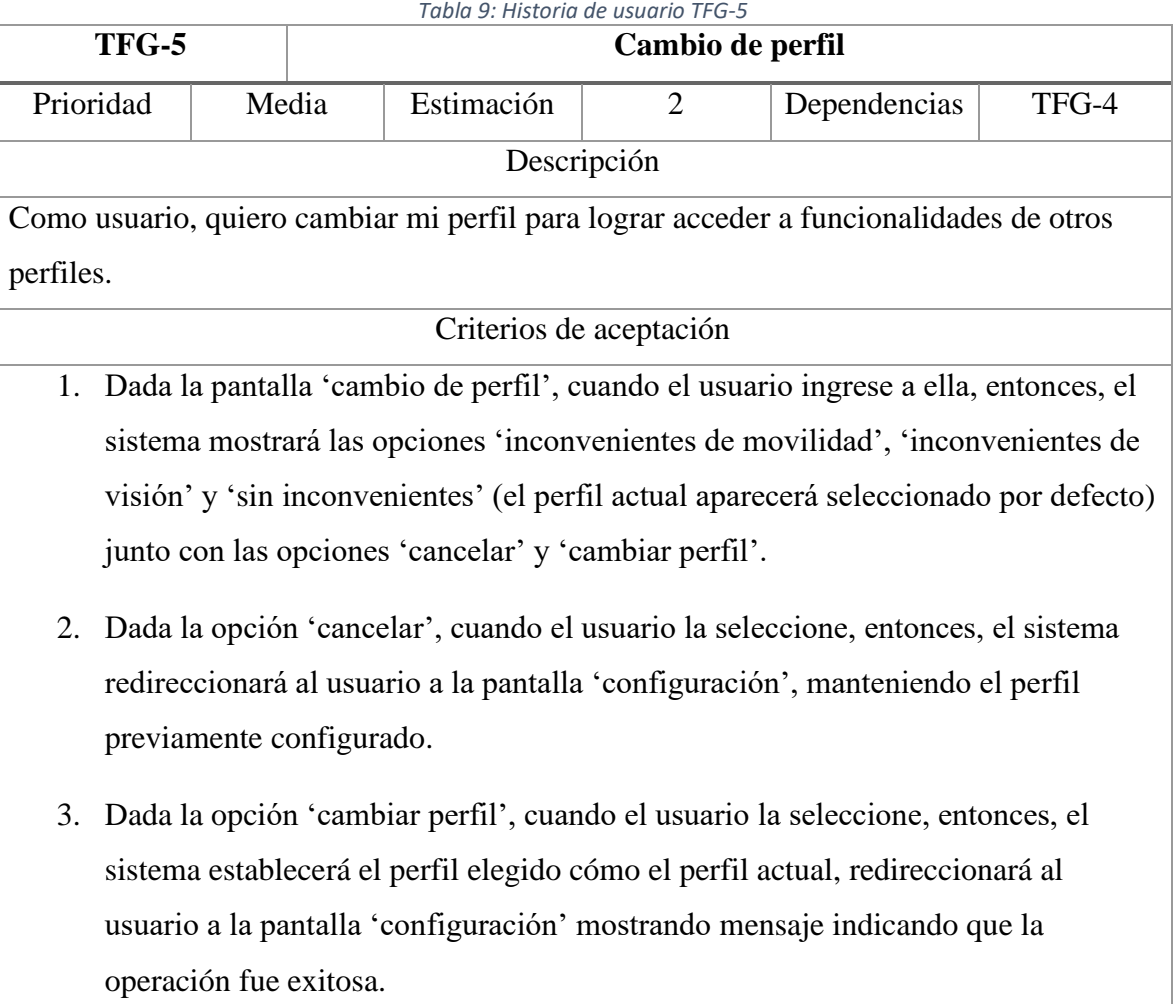

<span id="page-31-0"></span>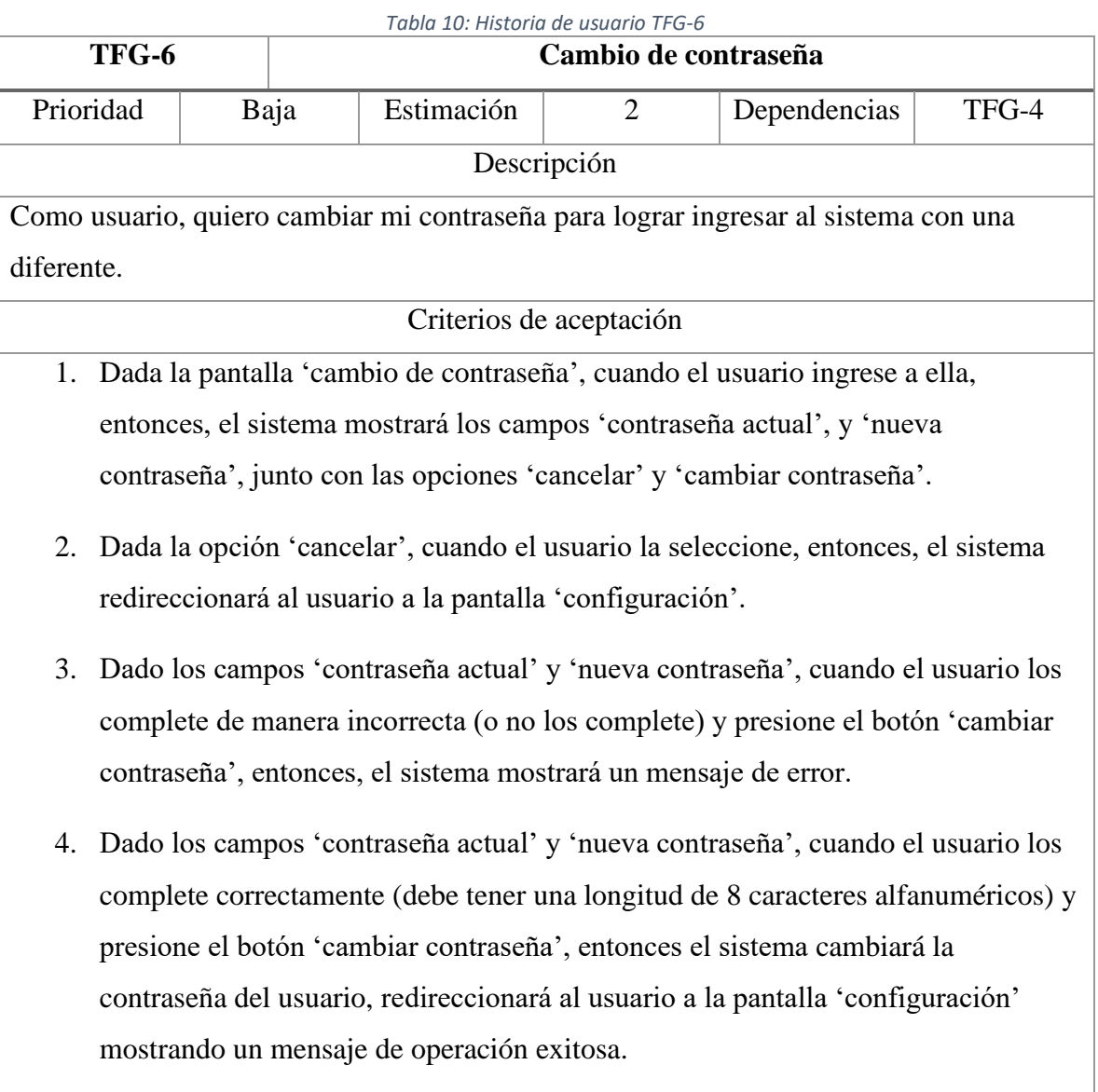

<span id="page-32-0"></span>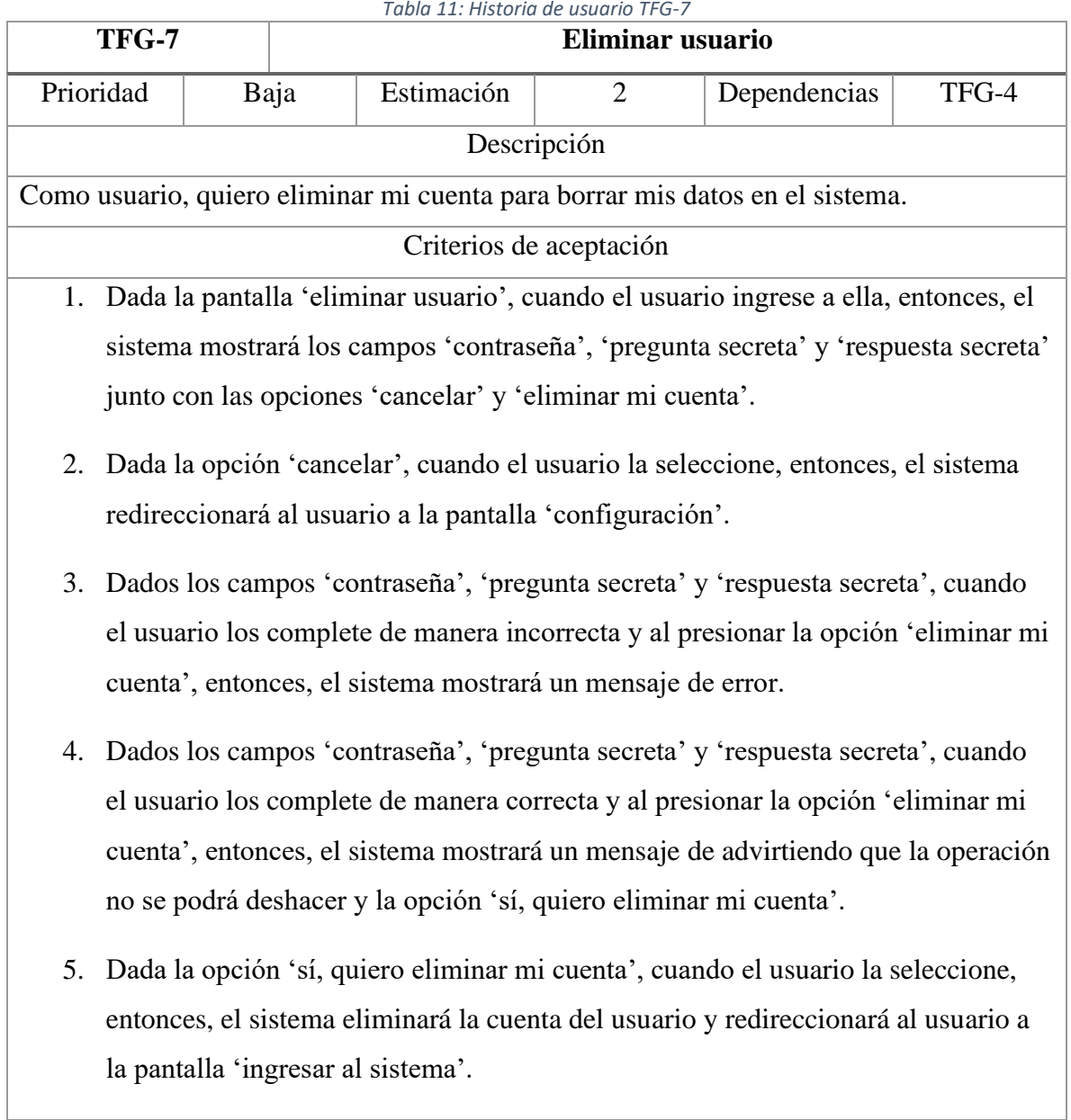

#### *Tabla 11: Historia de usuario TFG-7*

*Tabla 12: Historia de usuario TFG-8*

<span id="page-33-0"></span>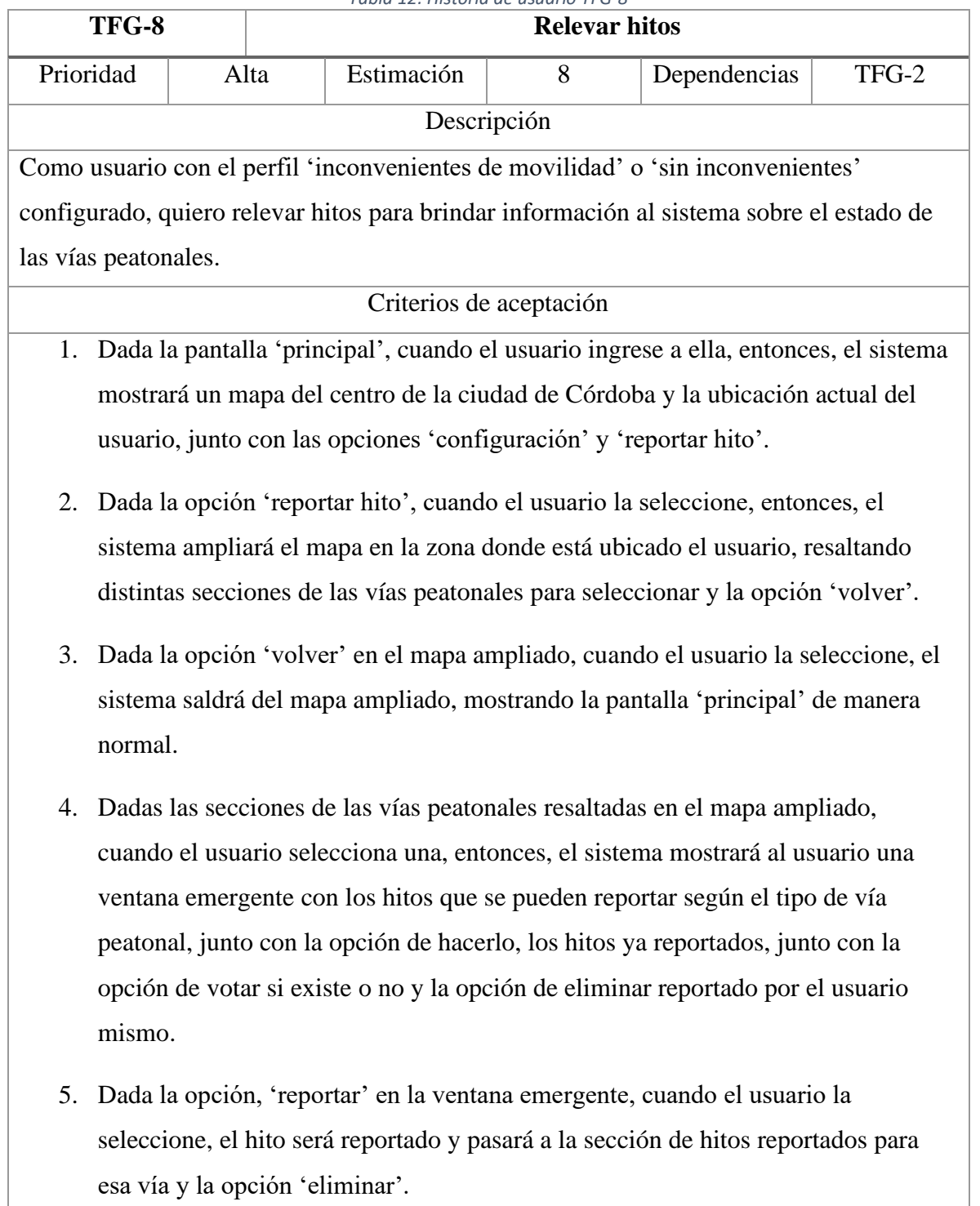

- 6. Dada la opción 'eliminar' en la ventana emergente, cuando el usuario la seleccione, el hito será eliminado y pasará a la sección de hitos no reportados para esa vía y la opción 'reportar'.
- 7. Dada la ventana emergente, cuando el usuario haga clic fuera de ella, la ventana emergente se cerrará mostrando nuevamente le mapa ampliado junto con las vías peatonales donde reportar hitos.

*Tabla 13: Historia de usuario TFG-9*

<span id="page-35-0"></span>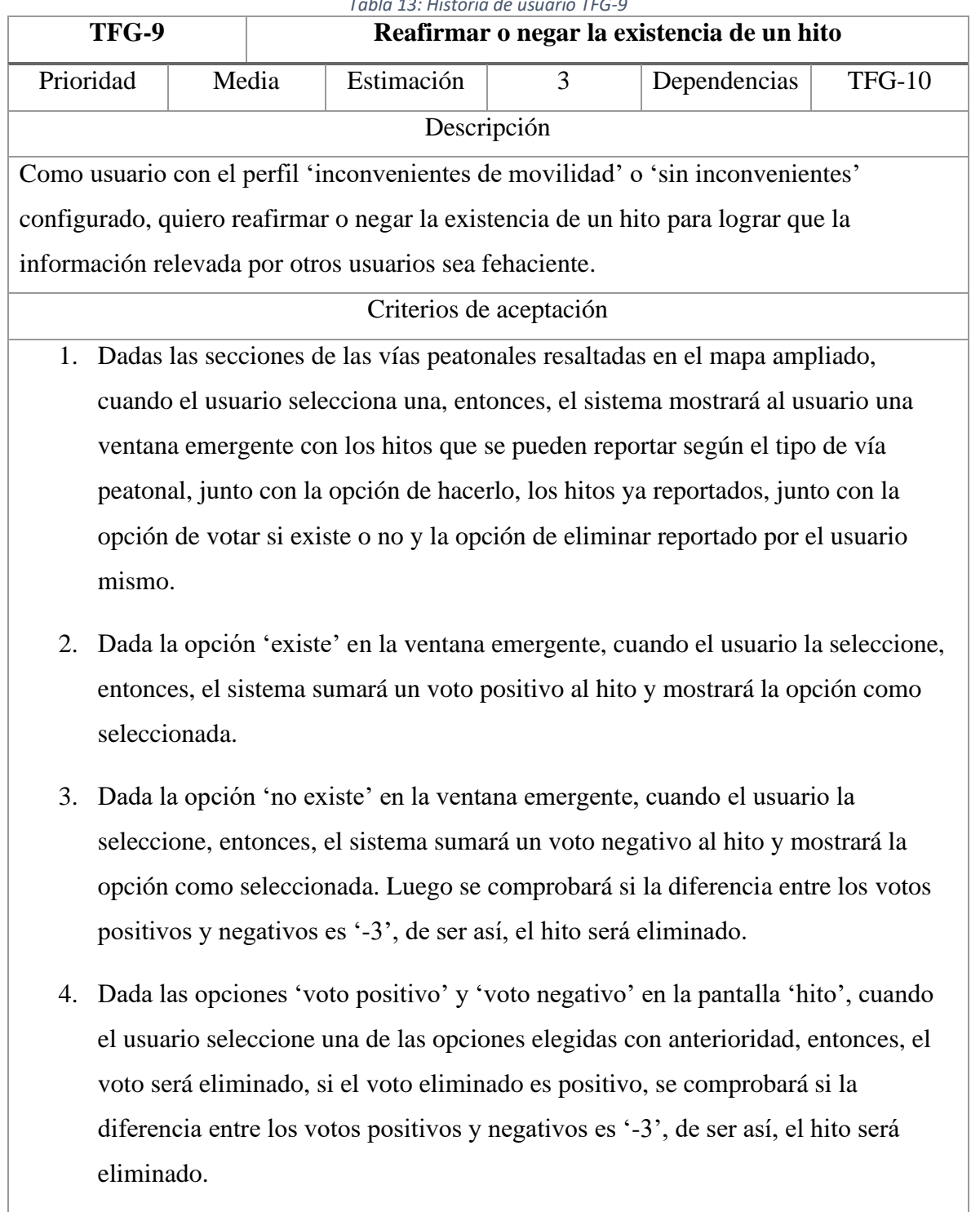

<span id="page-36-0"></span>![](_page_36_Picture_74.jpeg)

### *Tabla 14: Historia de usuario TFG-10*

![](_page_37_Picture_138.jpeg)

<span id="page-37-0"></span>![](_page_37_Picture_139.jpeg)

*Tabla 16: Historia de usuario TFG-12*

<span id="page-38-0"></span>![](_page_38_Picture_132.jpeg)

![](_page_39_Picture_94.jpeg)

<span id="page-39-0"></span>![](_page_39_Picture_95.jpeg)

<span id="page-40-0"></span>![](_page_40_Picture_69.jpeg)

### <span id="page-41-0"></span>*Sprint Backlog*

En la siguiente tabla se muestran las historias, con sus respectivas tareas, que conformaron el primer sprint.

<span id="page-41-1"></span>![](_page_41_Picture_246.jpeg)

*Tabla 19: Sprint backlog del primer sprint*

### <span id="page-42-0"></span>*Estructura De Datos*

En la siguiente ilustración, se puede visualizar el grafo que modela la red de vías peatonales en un sector del centro de la ciudad.

<span id="page-42-1"></span>![](_page_42_Figure_2.jpeg)

*Ilustración 4: Diagrama de base de datos*

Fuente: elaboración propia.

Los nodos (círculos de color rosa) representan el inicio y/o fin de una vía peatonal y con sus coordenadas geográficas, nombre de calle y altura sirven como referencia a la hora de complementarlo con un mapa y facilitan las instrucciones al usuario. Las relaciones (líneas grises que unen los nodos) representan las vías peatonales las cuales tienen características cómo la distancia, los hitos relevados o el tipo de vía peatonal que ayudan a definir un 'peso' o dificultad a la hora de transitarlas, dependiendo el perfil de accesibilidad del usuario.

Para calcular la ruta con menor peso (siendo ésta la mas accesible) se utiliza el algoritmo de Dijstkra útil para encontrar el camino mas corto entre dos puntos de un grafo ponderado, es decir, que sus relaciones poseen peso.

En este sentido, utilizar una base de datos orientada a grafos de forma nativa hace posible realizar operaciones y cálculos sobre el grafo en milésimas de segundo.

A continuación, se muestra la estructura de las clases, las cuales sirven de implementación de los modelos.

<span id="page-43-0"></span>![](_page_43_Figure_1.jpeg)

*Ilustración 5: Diagrama de clases*

Fuente: elaboración propia.

La clase 'UserEntity' modela al usuario, y se encuentra en un microservicio separado de las otras clases, es por eso que no tiene ningún tipo de relación, pero si se hace referencia mediante el identificador del usuario. La clase 'LocationEntity' modela el nodo del grafo, así como 'RoadEntity' modela la relación entre nodos.

### <span id="page-44-0"></span>*Prototipos De Interfaces De Pantallas*

<span id="page-44-1"></span>El primer prototipo de interfaz corresponde a la pantalla 'principal', luego de que el usuario ingresa al sistema.

![](_page_44_Figure_2.jpeg)

![](_page_44_Figure_3.jpeg)

El icono gris representa la posición actual del usuario, las ubicaciones rectangulares de colores en el mapa son los hitos relevados que afectan a la accesibilidad.

Seleccionando el botón negro con un ícono de persona se accede a la pantalla de configuración. El botón color rojo con un ícono de bloc de notas da acceso a la pantalla resumen de situación. El botón color amarillo con un ícono de bandera sirve para acceder a la pantalla de reportar hito. Por último, el botón de color verde con el ícono de indicación de curva, permite calcular la ruta óptima entre dos puntos.

El segundo prototipo de interfaz corresponde a la pantalla 'reportar hito'.

<span id="page-45-0"></span>Al presionar el botón amarillo de reportar hito del primer prototipo de interfaz, el mapa se amplía para mostrar en detalle el área cercana alrededor de la posición actual del usuario, además se muestran círculos amarillos indicando el centro de las distintas vías peatonales. El botón negro con la cruz permite al usuario volver a la pantalla 'principal'.

![](_page_45_Figure_2.jpeg)

Fuente: elaboración propia.

Al presionar un círculo amarillo se muestra una ventana emergente con los hitos reportados y no reportados en ese camino. En caso de que un hito haya sido reportado por el mismo usuario, se muestra un botón rojo 'eliminar' para suprimir el hito. Si el hito ha sido reportado por otro usuario, entonces el usuario es capaz de ver un botón verde 'existe' y otro rojo 'no existe' para dar un voto positivo o negativo respectivamente. Si el hito aún no ha sido reportado para esa vía peatonal, entonces el usuario puede hacer clic en el botón negro 'reportar'.

![](_page_46_Picture_1.jpeg)

<span id="page-46-0"></span>El siguiente prototipo de interfaz, muestra la pantalla 'calcular ruta'.

Fuente: elaboración propia.

En esta pantalla, el mapa se amplía en la ubicación del usuario y éste puede seleccionar los puntos de origen y destino haciendo clic en los círculos amarillos. Al elegir cada punto se autocompletan los campos que indican calle y número de partida como también calle y número de llegada, junto con un botón amarillo para calcular la ruta más accesible, al seleccionar esta opción se calcula la ruta y se redirige al usuario a la segunda pantalla.

El botón negro con la cruz en la parte inferior, al ser presionado, redirecciona hacia la pantalla 'principal'.

![](_page_47_Figure_0.jpeg)

<span id="page-47-0"></span>Este prototipo de interfaz se muestra la segunda pantalla de 'calcular ruta'.

*Ilustración 9: Prototipo de segunda pantalla calcular ruta*

Fuente: elaboración propia.

Luego de que la ruta más accesible es calculada, se indica con líneas punteadas de colores el camino por las vías peatonales, las líneas punteadas rojas denotan una complejidad alta a la hora de la circulación, por el contrario, las líneas verdes son favorables para el tránsito. Por último, las celestes presentan condiciones normales.

A medida que el usuario avanza en su trayecto, las instrucciones avanzan automáticamente siendo reproducidas por un sintetizador de voz. Si el usuario hace clic sobre el botón amarillo, se repite el audio de la instrucción.

### *Diagrama De Arquitectura*

En el siguiente diagrama se presenta la arquitectura del sistema, la cual es de tipo cliente-servidor. Soporta distintos tipos de clientes, ya sean dispositivos 'mobile' o 'desktop'. El desarrollo de 'backend' y 'frontend' están desplegados en el mismo servidor 'cloud', este servidor se conecta con dos servidores 'cloud' de bases de datos, uno dedicado a los usuarios y otro al grafo, estos, a su vez, con sus servidores de respaldo. En el servidor principal se exponen las APIs para que sean consumidas por los usuarios mediante internet.

#### *Ilustración 10: Diagrama de arquitectura*

<span id="page-48-1"></span><span id="page-48-0"></span>![](_page_48_Figure_3.jpeg)

Fuente: elaboración propia.

### **Seguridad**

<span id="page-49-0"></span>A continuación, se describen dos aspectos cruciales en la seguridad: el acceso al sistema y la política de respaldo de la información.

### **Acceso al sistema**

• El sistema no posee cuentas especiales para empleados de la organización, tampoco roles especiales o diferentes niveles de acceso.

• Los distintos perfiles de funcionalidades ('sin inconvenientes', 'inconvenientes de movilidad' e 'inconvenientes de visión') están disponibles para ser elegidos por todos los usuarios, en cualquier momento, mediante la pantalla de configuración.

• Cualquier usuario puede registrarse por sus propios medios, sin intervención de un determinado perfil o rol.

• Para registrarse en el sistema, el usuario debe ingresar un correo electrónico válido y una contraseña alfanumérica de una longitud mínima de 8 caracteres.

• Para acceder al sistema, el usuario debe ingresar el correo electrónico y la clave de acceso.

• La Clave de acceso debe ser de una extensión mínima de 8 caracteres alfanuméricos, se almacena en la base de datos luego de aplicar el algoritmo 'BCrypt' el cual se expone a continuación.

> 'BCrypt' fue diseñado para 'hashear' (aplicar una función extracto) contraseñas, por lo tanto, es un algoritmo lento. Esto es bueno, ya que reduce el número de contraseñas por segundo que un atacante podría usar al realizar un ataque de diccionario. (Auth0, 2021)

#### **Política de respaldo de la información**

Para resguardar la información presente en la base de datos encargada de gestionar los datos de los usuarios, se hace uso de utilidades propias de MongoDB. Se ha creado una tarea automatizada, la cual es invocada una vez al día ejecutando el comando 'mongodump', el cual crea un binario con el contenido de la base de datos. Este archivo se carga en un servidor 'cloud' contratado a modo de respaldo. Se almacenan las últimas 7 copias de seguridad, luego de superar esta cantidad, la copia más antigua es reemplazada por la copia entrante.

En el caso en que sea necesario restaurar una copia de seguridad, se utiliza el comando 'mongorestore' para obtener el contenido del archivo binario creado previamente.

El código fuente del sistema se almacena en un repositorio de la plataforma de desarrollo colaborativo 'GitHub'.

Por último, una vez a la semana el administrador del sistema realiza una copia de seguridad del contenido de la base de datos y del código del sistema, grabando la información sobre dos discos físicos, los cuales se almacenan en los domicilios del líder de proyecto y de otro integrante del equipo a convenir.

Con la base de datos orientada a grafos, se aplica una replicación 'maestro-esclavo', el nodo 'maestro' se configura en modo escritura, en cambio, el nodo 'esclavo' en modo sólo lectura.

### **Disponibilidad de la información**

Al tratarse de una 'Progressive Web App', el sistema tiene el potencial de almacenar información en el cliente si así se lo configura, es decir, en caso de caída del servidor de producción o que el usuario carezca de una conexión a internet, podría continuar utilizando ciertas funcionalidades del sistema.

### **Análisis De Costos**

<span id="page-51-0"></span>A continuación, se detallan los costos de desarrollo (miembros del equipo de desarrollo) y operativos (hardware, licencias y servicios) de acuerdo con los valores del mercado de mayo de 2023. Los montos son expresados en pesos argentinos.

Los honorarios de la tabla 20, se calcularon obteniendo el promedio entre los valores mínimos y máximos por mes, recomendados por el Consejo Profesional de Ciencias Informáticas de la Provincia de Córdoba. (Consejo Profesional de Ciencias Informáticas de la Provincia de Córdoba, 2023).

<span id="page-51-1"></span>![](_page_51_Picture_168.jpeg)

### **Costos de desarrollo**

*Tabla 20: Honorarios del equipo de desarrollo*

Fuente: elaboración propia.

### **Costos operativos**

El valor del servicio de hosting fue calculado en el sitio web de la empresa Don Web. (Don Web, 2023)

Los montos de los recursos de hardware fueron obtenidos del sitio web de la empresa Venex. (Venex, 2023)

<span id="page-52-0"></span>![](_page_52_Picture_170.jpeg)

### **Costos totales**

Realizando la sumatoria entre los costos de desarrollo y los costos operativos, se puede concluir que el costo total para el desarrollo y puesta en marcha del sistema en una empresa modelada es de \$7.947.170,67 (pesos argentinos).

### **Análisis De Riesgos**

### <span id="page-53-0"></span>**Identificación de riesgos**

En la siguiente tabla se detallan los riesgos identificados que afectan al proyecto.

<span id="page-53-1"></span>

| <b>Riesgo</b>                                        | Causa                                                     | Probabilidad<br>de ocurrencia | <b>Impacto</b> |
|------------------------------------------------------|-----------------------------------------------------------|-------------------------------|----------------|
| Estimaciones muy                                     | Falta de experiencia previa                               | 80%                           | $\overline{4}$ |
| optimistas<br>Cambios de requerimientos              | en proyectos similares<br>Requerimientos poco claros      | 65%                           | 5              |
| Falta de personal                                    | La demanda de personal<br>capacitado supera la oferta     | 60%                           | $\overline{4}$ |
| Poco o nulo dominio de las<br>tecnologías utilizadas | Falta de capacitaciones y<br>cursos facilitados al equipo | 40%                           | 2              |
| Aumento excesivo de los<br>costos                    | Inflación más alta de la<br>esperada                      | 25%                           | 3              |
| Ataque externo                                       | Poca seguridad en el sistema                              | 20%                           | $\overline{2}$ |
| Pérdida de información                               | Deficiente política de<br>respaldo de la información      | 10%                           | 3              |

*Tabla 22: Riesgos identificados*

Fuente: elaboración propia.

### **Análisis cuantitativo de los riesgos**

Una vez identificados los riesgos que inciden en el proyecto, se realiza un análisis del impacto de estos mediane una matriz de riesgo.

<span id="page-54-0"></span>

|              |                            | Impacto  |      |       |      |          |  |
|--------------|----------------------------|----------|------|-------|------|----------|--|
|              |                            | Muy bajo | Bajo | Medio | Alto | Muy alto |  |
|              |                            | (1)      | (2)  | (3)   | (4)  | (5)      |  |
|              | Muy Alta<br>$(90\% - 0.9)$ | 0,9      | 1,8  | 2,7   | 3,6  | 4,5      |  |
|              | Alta<br>$(70\% - 0.7)$     | 0,7      | 1,4  | 3,1   | 2,8  | 3,5      |  |
| Probabilidad | Media<br>$(50\% - 0, 5)$   | 0,5      | 1,0  | 1,5   | 2,0  | 2,5      |  |
|              | Baja<br>$(30\% - 0,3)$     | 0,3      | 0,6  | 0,9   | 1,2  | 1,5      |  |
|              | Muy baja<br>$(10\% - 0,1)$ | 0,1      | 0,2  | 0,3   | 0,4  | 0,5      |  |

*Tabla 23: Matriz de riesgo*

Al aplicar la matriz de riesgo a los riegos identificados con anterioridad, se obtiene la exposición al riesgo.

<span id="page-54-1"></span>

| <b>Riesgo</b>               | Grado de   | Porcentaje | Porcentaje |  |
|-----------------------------|------------|------------|------------|--|
|                             | exposición | relativo   | acumulado  |  |
| Cambios de requerimientos   | 3,25       | 29,28%     | 29,28%     |  |
| Estimaciones muy optimistas | 3,2        | 28,83%     | 58,11%     |  |
| Falta de personal           | 2,4        | 21,62%     | 79,73%     |  |
| Poco o nulo dominio de las  | 0,8        | 7,21%      | 86,94%     |  |
| tecnologías utilizadas      |            |            |            |  |
| Aumento excesivo de los     | 0.75       | 6,76%      | 93,7%      |  |
| costos                      |            |            |            |  |
| Ataque externo              | 0,4        | 3,60%      | 97,3%      |  |
| Pérdida de información      | 0,3        | 2,70%      | 100%       |  |

*Tabla 24: Riesgos identificados según grado de exposición*

### **Principio de Pareto**

Utilizando los valores obtenidos de exposición de riesgo y aplicando principio de Pareto, es posible identificar y diferenciar cuáles son los pocos riesgos vitales de los muchos riesgos triviales.

<span id="page-55-0"></span>![](_page_55_Figure_2.jpeg)

*Ilustración 11: Diagrama de Pareto*

Fuente: elaboración propia.

### **Plan de contingencia**

El anterior diagrama de Pareto, muestra 3 riesgos vitales: 'Estimaciones muy optimistas'; 'Cambios de requerimientos'; y 'Falta de personal', entre ellos acumulan un porcentaje acumulado aproximado de 80%.

<span id="page-56-0"></span>![](_page_56_Picture_106.jpeg)

*Tabla 25: Plan de contingencia*

### **Conclusiones**

<span id="page-57-0"></span>La razón que me alentó a enfocar este trabajo en la accesibilidad de la vía pública, fue observar los inconvenientes que sufren, día a día, muchos peatones al transitar por las veredas de mi ciudad natal, Córdoba.

El objetivo general del presente trabajo pudo cumplirse de manera exitosa, éste era desarrollar un sistema que diese soporte a la movilidad de los peatones, especialmente a aquellos que poseen más dificultades a la hora de movilizarse, esto mediante el relevamiento colaborativo de las características de las vías peatonales, la generación de reportes y el cálculo de la ruta más accesible de un punto a otro.

Las metas planteadas al inicio del desarrollo fueron alcanzadas mediante resultados parciales obtenidos del cumplimiento de los objetivos específicos delimitados en el comienzo. Mediante observaciones y entrevistas, se logró identificar cuáles son las características que más afectan a la accesibilidad en la vía pública, así como también, la manera más eficiente de presentar estos datos en los reportes generados. Además, los conocimientos adquiridos durante el cursado de la carrera, me brindaron las herramientas para determinar los algoritmos a utilizar para resolver los problemas del modelo de negocio, por ejemplo, calcular la ruta óptima de un punto a otro teniendo en cuenta las necesidades de accesibilidad del usuario.

Si bien el alcance de este proyecto es solo un sector de la ciudad de Córdoba, este puede ser ampliado, posibilitando así, implementar esta solución informática en cualquier ciudad del mundo, siendo útil no sólo para cualquier persona usuaria, sino también, para gobiernos y organizaciones no gubernamentales que busquen mejorar sus ciudades y ofrecer igualdad de oportunidades entre sus coterráneos.

Por último, poseer ciudades con aceras accesibles, limpias y sanas, promueve el tránsito peatonal por sobre el vehicular, descomprimiendo el tráfico, reduciendo los niveles de contaminación y promoviendo una vida más activa y sana en sus habitantes.

### **Demo**

<span id="page-57-1"></span>El siguiente enlace corresponde a una carpeta pública de Google Drive donde se almacena un video de demostración junto con el enlace al repositorio del proyecto: [https://drive.google.com/drive/folders/1jO9ZcUKc6qVGcblNrvHhuuzI2KgZVp2X.](https://drive.google.com/drive/folders/1jO9ZcUKc6qVGcblNrvHhuuzI2KgZVp2X?usp=sharing)

### **Referencias**

<span id="page-58-0"></span>Apache. (2021). Obtenido de https://maven.apache.org/

Auth0. (2021). Obtenido de https://auth0.com/blog/hashing-in-action-understanding-bcrypt/

Bootstrap. (s.f.). Obtenido de https://getbootstrap.com/

- Congreso de la Nación. (1994). Obtenido de http://www.saij.gob.ar/24449-nacional-leytransito-lns0003994-1994-12-23/123456789-0abc-defg-g49- 93000scanyel?q=%20titulo%3A%20ley%20AND%20titulo%3A%20tr%E1nsito&o =2&f=Total%7CTipo%20de%20Documento/Legislaci%F3n/Ley%7CFecha%7COr ganismo%7CPublicaci%F3n%7CT
- Consejo Profesional de Ciencias Informáticas de la Provincia de Córdoba. (2023). Obtenido de https://www.cpcipc.org.ar/
- Dirección general de tráfico española. (s.f.). Los peatones. Madrid, Comunidad de Madrid, España.
- Don Web. (2023). Obtenido de https://donweb.com/es-ar/servidores
- Hoy día Córdoba. (22 de Marzo de 2021). Obtenido de https://hoydia.com.ar/sociedad/79805-el-69-de-las-manzanas-sin-rampas-paradiscapacitados.html
- Incluyeme. (27 de Agosto de 2013). Obtenido de https://www.incluyeme.com/cuando-elespacio-urbano-no-es-apto-para-todo-publico/
- Instituto de desarrollo urbano de la alcaldía mayor de Bogotá. (s.f.). Guia práctica de la movilidad peatonal urbana. Bogotá, Distrito capital, Colombia.

JetBrains. (2021). Obtenido de https://www.jetbrains.com/es-es/idea/

La voz del interior. (29 de Julio de 2014). Obtenido de https://www.lavoz.com.ar/cordobaciudad/algunos-se-animan-y-entablan-demandas/

MongoDB. (2021). Obtenido de https://www.mongodb.com/es

Mozilla. (2021). Obtenido de

https://developer.mozilla.org/es/docs/Web/Progressive\_web\_apps

Municipalidad de Córdoba. (18 de Febrero de 2009). Texto ordenado del código de edificación. Córdoba, Córdoba, Argentina.

Oracle. (2021). Obtenido de https://www.oracle.com/ar/java/

Pandolfi, G. (29 de Julio de 2014). Obtenido de https://www.lavoz.com.ar/cordobaciudad/hay-infinidad-de-veredas-en-mal-estado-en-el-centro-y-los-barrios/

React. (2021). Obtenido de https://es.reactjs.org/

- Softeng. (2021). Obtenido de https://www.softeng.es/es-es/empresa/metodologias-detrabajo/metodologia-scrum.html
- Spring. (2021). Obtenido de https://spring.io/projects/spring-framework

Venex. (2023). Obtenido de https://www.venex.com.ar/pagina-inicial.htm

Visual Studio. (2021). Obtenido de https://code.visualstudio.com/docs

### **Anexo**

### <span id="page-60-1"></span><span id="page-60-0"></span>*Entrevista*

A continuación, se listan las preguntas realizadas durante las entrevistas.

• ¿Considera que la accesibilidad es un problema en las vías peatonales de la ciudad de Córdoba?

• *i*Se encuentra a menudo con características de las veredas que merman la accesibilidad en el centro de la ciudad?

- ¿Cuáles de estas características puede identificar?
- $\bullet$  *i*. Cuál cree que tiene mayor impacto?
- *i*Conoce alguna organización a la cual reportar problemas de la vía peatonal?
- *i*Suele reportar los problemas que encuentra?

• ¿Aumentaría la frecuencia con la que colabora si tuviese una manera de reportar características de las veredas en el momento en el que las ve?

- $i$ Utiliza un sistema para calcular sus rutas?  $i$ Cuál?
- $\bullet$  *i*. Ese sistema cumple con todas sus necesidades?

• *i*Cree que el sistema que utiliza está preparado para personas con problemas de accesibilidad?